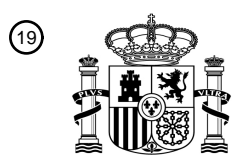

OFICINA ESPAÑOLA DE PATENTES Y MARCAS

ESPAÑA

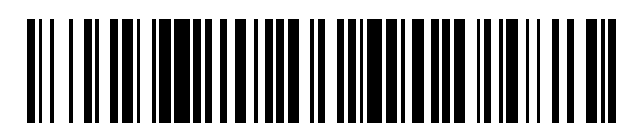

<sup>11</sup> **2 652 321** Número de publicación:

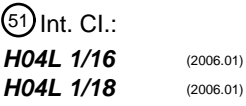

<sup>12</sup> TRADUCCIÓN DE PATENTE EUROPEA T3

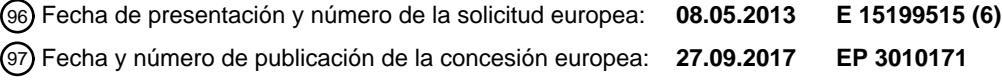

54 Título: **Método y aparato para la señalización de petición de repetición automática híbrida**

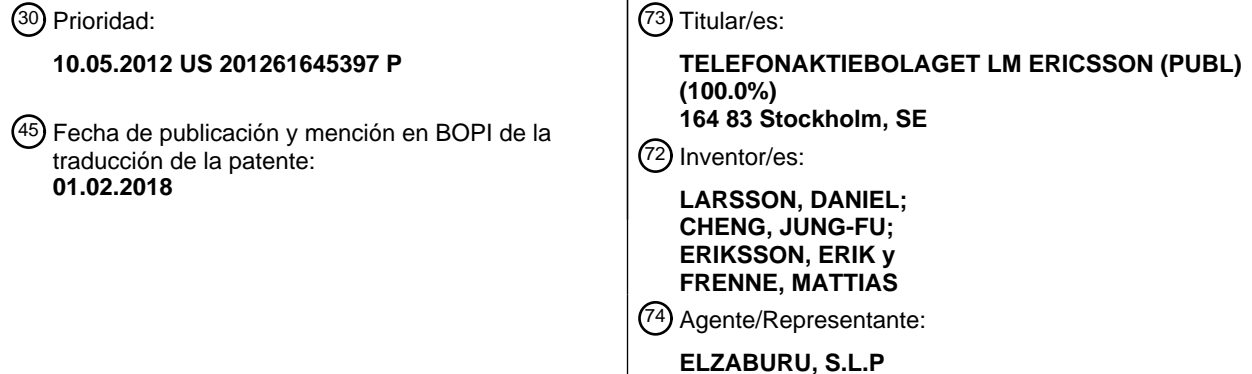

Aviso:En el plazo de nueve meses a contar desde la fecha de publicación en el Boletín Europeo de Patentes, de la mención de concesión de la patente europea, cualquier persona podrá oponerse ante la Oficina Europea de Patentes a la patente concedida. La oposición deberá formularse por escrito y estar motivada; sólo se considerará como formulada una vez que se haya realizado el pago de la tasa de oposición (art. 99.1 del Convenio sobre Concesión de Patentes Europeas).

#### **DESCRIPCIÓN**

Método y aparato para la señalización de petición de repetición automática híbrida

#### **Campo técnico**

La presente invención se refiere a sistemas y métodos para realimentación, HARQ, Petición de Repetición Automática 5 Híbrida utilizando el Canal físico de Control en el Enlace Ascendente, PUCCH, para la agregación de portadora interbanda, TDD, Dúplex por División en el Tiempo, con diferentes configuraciones en los Enlace Ascendente/Enlace Descendente, UL/DL, sobre bandas diferentes.

#### **Antecedentes**

- La agregación de portadora CA es una de las nuevas características desarrollada recientemente por los miembros del 10 Proyecto de Asociación de 3ª Generación, 3GPP, para los llamados sistemas de Evolución a Largo Plazo, LTE, y está normalizada como parte de LTE Publicación 10, referida como "LTE Rel-10" o simplemente "Rel-10" que también se conoce como LTE-Avanzada. Rel-8 es una versión anterior de las normas LTE y soporta anchos de banda de hasta 20 MHz. En contraste, LTE-Avanzada soporta anchos de banda de hasta 100 MHz. Las muy altas velocidades de datos contempladas por LTE-Avanzada requieren un aumento del ancho de banda de la transmisión.
- 15 Sin embargo, para mantener la compatibilidad con carácter retroactivo con los terminales móviles Rel-8, el espectro disponible en Rel-10 se divide en fragmentos llamados portadoras de componentes, o CCs, en los que cada CC es compatible con Rel-8. La CA permite el aumento del ancho de banda por encima de los límites de los sistemas LTE Rel-8 haciendo que los terminales móviles transmitan datos sobre una "agregación" de múltiples CCs compatibles con Rel-8, que juntas pueden cubrir hasta 100 MHz de espectro. Esta aproximación a la CA asegura la compatibilidad con los
- 20 antiguos terminales móviles Rel-8, además de asegurar también el uso eficiente de los mayores anchos de banda de portadoras soportados en Rel-10 y aún más haciendo posible que los terminales móviles antiguos se puedan regular en todos los tramos de la portadora de banda ancha LTE-Avanzada.

El número de CCs agregadas, así como el ancho de banda de las CCs individuales, puede ser diferente para las transmisiones en el enlace ascendente, UL y para las transmisiones en el enlace descendente, DL. La configuración de 25 las CCs agregadas se denomina "simétrica" cuando el número de CCs en el UL es el mismo que en el DL. Por consiguiente, una configuración CA con diferentes números de CCs agregadas en el UL con respecto al DL se denomina configuración asimétrica. Obsérvese, además, que el número de CCs configurado para un área de célula geográfica puede ser diferente del número de CCs visto por un terminal móvil definido. Un terminal móvil, por ejemplo, puede soportar más CCs en enlaces descendentes que CCs en enlaces ascendentes, incluso aunque la red pueda presentar el 30 mismo número de CCs en enlaces ascendentes que descendentes en un área determinada.

Los sistemas LTE pueden operar tanto en modo FDD, Dúplex por División de Frecuencia, como en modo TDD. En el modo FDD, las transmisiones en el enlace descendente y en el enlace descendente tienen lugar en bandas diferentes de frecuencia, suficientemente separadas. En el modo TDD, por su parte, la transmisión en el enlace descendente y en el enlace ascendente tiene lugar en diferentes ventanas en el tiempo, no solapadas. Por ello, TDD puede operar en un 35 espectro no pareado, mientras que FDD requiere un espectro pareado. El modo TDD permite también diferentes asimetrías en términos de la magnitud de los recursos asignados para la transmisión en el enlace ascendente y en el enlace descendente, respectivamente. A este respecto, la configuración de los UL/DL de una célula TDD determina,

entre otras cosas, la asignación en particular de subtramas para el uso en el DL y para el uso en el UL, dentro de una trama de radio determinada. Las diferentes configuraciones de los UL/DL corresponden a las diferentes proporciones de 40 las asignaciones de los DL y de los UL. De acuerdo con ello, se pueden asignar asimétricamente recursos de UL y de DL a una portadora TDD determinada.

Una consideración para el funcionamiento en el contexto CA es cómo transmitir la señalización de control sobre el UL desde un terminal móvil a la red inalámbrica. Entre otras cosas, la señalización de control en el UL incluye la realimentación HARQ. Como se emplea en este documento, el término "realimentación HARQ" se aplica a los bits 45 HARQ-ACK transmitidos desde el terminal móvil a las CCs implicadas, para una ventana de realimentación HARQ determinada. Aquí, el término "ventana de realimentación HARQ" se refiere al conjunto completo o conjunto de subtramas en el DL asociado a la realimentación HARQ generada, tomado a lo largo de todas las células servidoras implicadas en la generación de la realimentación HARQ. Además, el término "bit HARQ-ACK" se usa para referirse a un bit de realimentación HARQ determinado, independientemente de si el estado de ese bit es un valor ACK, un valor

50 NACK o un valor de Transmisión Discontinua, DTX.

Un Equipo de Usuario, UE, u otro terminal móvil funcionando de acuerdo con LTE Rel-8 o Rel-9-es decir, sin CA, está configurado con sólo una única CC en el enlace descendente y una única CC en el enlace ascendente. La posición de los recursos tiempo-frecuencia del primer Elemento del Canal de Control, CCE, utilizado para transmitir el Canal Físico de Control del Enlace Descendente, PDCCH, para una asignación en particular en el enlace descendente determina el

- 5 recurso dinámico a utilizar por el UE objetivo para enviar la correspondiente realimentación HARQ sobre un PUCCH, lo cual en este contexto se denomina como "Rel-8 PUCCH". No ocurren colisiones PUCCH en el esquema Rel-8, porque todos los PDCCHs para una subtrama determinada se transmiten por la red utilizando un primer CCE diferente. Por consiguiente, cada UE objetivo envía la correspondiente realimentación HARQ a la recepción de su PDCCH utilizando diferentes recursos CCE en el UL.
- 10 La realimentación HARQ se hace más complicada en el contexto CA, en el que la realimentación HARQ se refiere a múltiples células servidoras o, equivalentemente, a múltiples CCs. Sin embargo, Rel-10 proporciona un número de enfoques definidos para enviar tal realimentación. Estos enfoques definidos se incorporan en algún sentido en el enfoque utilizado en Rel-8, pero con ciertas provisiones de multiplexado y temporizaciones para cubrir las múltiples células/CCs implicadas en la realimentación HARQ. Los procedimientos Rel-10, sin embargo, suponen que todas las células
- 15 servidoras en una configuración determinada CA tienen las mismas configuraciones en los UL/DL y por consiguiente tienen las mismas asignaciones de subtrama en los UL/DL.

Rel-11, entre otras cosas, añade la flexibilidad de agregar portadoras que tienen diferentes configuraciones en los UL/DL y de agregar portadoras que tienen diferentes bandas de frecuencia y/o Tecnologías de Acceso por Radio, RATs. Rel-11 introduce por consiguiente un cierto número de nuevos escenarios de realimentación HARQ que son compatibles con la 20 señalización de realimentación HARQ introducida en Rel-10 para escenarios CA.

El documento WO 2011/100646 A1 /INTERDIGITAL PATENT HOLDINGS [US]; CAI LUJING [US]; PELLETIER BENOIT) publicado el 18 de agosto del 2011 describe la generación para dos o más células servidoras de un bit HARQ ACK de acuerdo con un estado real de realimentación para cada subtrama en el DL asociada con cada célula servidora.

#### **Compendio**

25 Lo que se explica en este documento proporciona un método, un aparato y un programa de ordenador para generar realimentaciones HARQ para su transmisión en una red de comunicación inalámbrica de acuerdo con las reivindicaciones 1 – 14.

En un aspecto, lo que este documento presenta proporciona un método y un aparato para ampliar ciertos procedimientos de realimentación HARQ introducidos en LTE Rel-10, que están definidos por las configuraciones CA implicando células 30 servidoras TDD de la misma configuración en los UL/DL, a las nuevas, más complejas configuraciones CA introducidas en Rel-11 e implicando agregaciones de células servidoras inter banda TDD con diferentes configuraciones en los UL/DL. Tal reutilización habilita la señalización de realimentación HARQ fiable y eficiente en LTE Rel-11, sin aumentar sustancialmente la complejidad en la especificación o en la ejecución de la señalización de realimentación HARQ en LTE Rel-11, a pesar de las decididamente más complejas configuraciones CA introducidas en LTE Rel-11.

- 35 En un ejemplo, un UE ejecuta un método de generación de realimentación HARQ para transmitirla en una red de comunicación inalámbrica, en el que el método permite ventajosamente que el UE genere el mismo número de bits de realimentación HARQ para toda las células servidoras en su configuración CA, incluso en las que dos o más de las células servidoras tengan diferentes configuraciones en los UL/DL. A este respecto, el UE opera de acuerdo con una configuración CA definida que implica dos o más células servidoras TDD que tienen diferentes configuraciones en los
- 40 UL/DL. El método incluye determinar qué células servidoras de entre dos o más células servidoras tienen un mayor tamaño de conjunto de asociación. Se comprenderá que las configuraciones en los UL/DL de las células servidoras definen el conjunto de asociación para cada célula servidora así como qué subtramas en el DL están asociadas con la realimentación HARQ a ser generada.
- El método incluye generar un número igual de bits HARQ-ACK para cada célula servidora, basándose en el mayor 45 tamaño de conjunto de asociación. Tal tratamiento incluye, para la célula servidora determinada - es decir, la célula que tiene el mayor tamaño de conjunto de asociación - generar un bit HARQ-ACK de acuerdo con un estado real de realimentación HARQ para cada subtrama en el DL que está asociada con la célula servidora determinada. El tratamiento incluye además, para cada célula servidora restante de entre las dos o más células servidoras, generar un bit HARQ-ACK de acuerdo con un estado real de realimentación HARQ para cada subtrama en el DL que está asociada
- 50 con la célula servidora restante, y generar bits adicionales HARQ-ACK como valores DTX o NACK, según se necesite, de modo que el número de bits HARQ-ACK generados para cada célula servidora restante sea igual al número de bits HARQ-ACK generado por la célula servidora determinada.

Adicionalmente, o alternativamente, el UE puede configurarse para realizar otro método de ejemplo, en el cual utiliza el valor de un índice de asignación del enlace descendente recibido para generar un número igual de bits HARQ-ACK para cada célula servidora en su configuración CA, incluso en la que dos o más de las células servidoras tengan diferentes configuraciones en los UL/DL. El método incluye recibir un índice de asignación del enlace descendente, el valor del cual

5 indica el número de asignaciones de subtramas en el DL dentro de la ventana de realimentación HARQ, tomadas a lo largo de todas las células servidoras que están asociadas con la realimentación HARQ que está siendo generada. Las células servidoras operan como células TDD de acuerdo con sus respectivas configuraciones en los UL/DL y son conocidas desde una configuración CA para el UE.

El método incluye generar un número igual de bits HARQ-ACK para cada célula servidora, basándose en el índice de 10 asignación del enlace descendente. Tal tratamiento incluye, para cada célula servidora, generar un bit HARQ-ACK basándose en el estado real de realimentación HARQ para cada asignación en el DL que está dentro de un conjunto de asociación de subtramas DL, definido para la célula servidora por medio de las configuraciones en los UL/DL de las células servidoras. El tratamiento incluye además, para cada célula servidora, según se necesite, generar bits HARQ-ACK adicionales como bits DTX o NACK, de modo que el número de bits HARQ-ACK generados para las células 15 servidoras sea igual al índice de asignación del enlace descendente.

Por supuesto, los expertos en la técnica apreciarán que la presente invención no se limita a los contextos o ejemplos anteriores, y reconocerán las características y ventajas adicionales tras la lectura de la descripción detallada siguiente y de los dibujos adjuntos. .

#### **Breve descripción de los dibujos**

20 La figura 1 es un diagrama funcional de bloques que ilustra una red de Evolución a Largo Plazo, LTE, configurada de acuerdo con lo expuesto en este documento.

La figura 2 es un diagrama funcional de bloques que ilustra componentes de ejemplo de un equipo de usuario, UE, que está configurado de acuerdo con lo expuesto en este documento.

La figura 3 es un diagrama funcional de bloques que ilustra un eNodoB o eNB que está configurado de acuerdo con lo 25 expuesto en ese documento.

La figura 4 es un diagrama de señalización ilustrando un procedimiento de señalización de realimentación HARQ de acuerdo con una o más realizaciones de la generación de realimentación HARQ expuestas en este documento.

La figura 5 ilustra configuraciones en los UL/DL para la operación TDD de una célula en una red LTE, como se conoce por LTE Rel-10.

30 La figura 6 ilustra la tabla 1, como se conoce por 3GPP TS 36.213 y proporciona las definiciones de los conjuntos de asociación para una célula TDD operando de acuerdo con las respectivas diversas configuraciones de los UL/DL ilustradas en la figura 5.

Las figuras 7 y 8 ilustran la aplicación de la tabla 1 de la figura 6 en términos de las asociaciones de subtramas en los DL y de los tiempos de realimentación para la realimentación HARQ que debe ser observada por un UE con respecto a una 35 célula TDD operando de acuerdo con la Configuración #1 y con la Configuración #2, respectivamente, de la figura 5.

Las figuras 9-12 ilustran asociaciones de subtramas en los DL y los tiempos para diversos escenarios de agregación de portadora de dos células que implican agregaciones inter banda de una célula primaria y de una célula secundaria, en las que los tiempos HARQ utilizados por el UE para la célula secundaria se basan en los tiempos HARQ de la célula primaria.

40 Las figuras 13 y 14 son diagramas lógicos de flujo de realizaciones de ejemplo de los métodos expuestos en este documento para generar un número igual de bits HARQ-ACK por célula servidora, en escenarios CA implicando la agregación de células servidoras que tienen diferentes configuraciones en los UL/DL.

La figura 15 ilustra la Tabla 2, la cual, de acuerdo con lo expuesto en este documento, expone casos de ejemplo para reutilizar la señalización CA HARQ de LTE Rel-10, para los nuevos escenarios CA LTE Rel-11.

45 La figura 16 ilustra la Tabla 3, que se conoce por 3GPP TS 36.213 y muestra el mapeo del bloque de transporte y de la célula servidora para HRQ-ACK (j) para la selección del canal HARQ-ACK PUCCH formato 1b para TDD con *M* = 1.

Las figuras 17-19 ilustran las Tablas 4, 5 y 6, respectivamente, como se conoce por 3GPP TS 36.213 para la transmisión de multiplexión de HARQ-ACK para *A* = 2 (Tabla 4), *A* = 3 (Tabla 5), y *A* = 4 (Tabla 6).

La figura 20 ilustra la tabla 7, como se conoce por 3GPP TS 36.213 para el mapeo de subtramas en cada célula servidora a HARQ-ACK (j) para la selección de canal HARQ-ACK PUCCH formato 1b para TDD con *M* = 2.

La figura 21 ilustra la Tabla 8, como se conoce por 3GPP TS 36.213 para la transmisión de múltiplexión HARQ-ACK, para *M* = 3.

5 La figuras 22A-22C ilustran la Tabla 9, como se conoce por 3GPP TS 36.213 para la transmisión de múltiplexión HARQ-ACK, para  $M = 4$ .

#### **Descripción detallada**

La figura 1 ilustra un ejemplo representativo de una red de comunicación inalámbrica moderna 10 contemplada para el uso en una o más realizaciones de lo expuesto presentado en ese documento. En particular, la red 10 se muestra de 10 acuerdo con las normas LTE promulgadas por 3GPP. Como se muestra, la red 10 incluye una red principal 12 - un "núcleo de paquete evolucionado" en el contexto LTE - y la red de acceso por radio 14 - referida como una E-UTRAN para el contexto LTE - es decir, una Red Terrestre Universal Evolucionada de Acceso por Radio.

La red principal 12 comprende una variedad de nodos 16 incluyendo aquellos que tienen la funcionalidad de una Entidad de Gestión Móvil, MME y una Pasarela de Señalización, S-GW. Por su parte, la red de acceso por radio 14 incluye un 15 número de estaciones base 18, referidas como NodoBs evolucionados, eNodoBs o simplemente eNBs en el contexto LTE. Los eNBs 18 se conectan comunicativamente entre sí sobre un interfaz lógico referido como un interfaz "X2". Además, los eNBs 18 se comunican con los MM/SGWs 16 sobre un interfaz lógico referido como el interfaz "S1".

Dos eNBs 18 se comunican también con uno o más terminales de usuario, representados por el Equipo de Usuario, UE 20 mostrado en el diagrama. Con respecto a esas comunicaciones, cada eNB 18 proporciona o de otro modo controla 20 una o más "células". Múltiples células asociadas a un eNB 18 pueden en muchos solaparse parcial o enteramente en

- términos de área geográfica. De forma semejante, las células asociadas con los eNBs 18 vecinos pueden al menos solapar parcialmente sus respectivos límites. Como se conoce en la técnica, una célula puede ser entendida como la asignación de recursos de radio definidos sobre un área geográfica en particular. Por ejemplo, un eNB 18 determinado puede proporcionar dos células que se solapan parcial o enteramente utilizando diferentes portadoras en las células, por 25 ejemplo, las portadoras en diferentes bandas o sub bandas de frecuencia. A menos que la distinción sea necesaria para
- la claridad, el término "célula servidora" se usa intercambiablemente con "portadora de componente" o "CC", en el contexto CA de interés en este documento.

Para una mayor facilidad de la descripción, la figura 1 ilustra sólo un UE 20. Por supuesto, existen muchos UEs 20 soportados por la red 10 y, similarmente, la red 10 puede incluir eNBs 18 MME/SGW 16 adicionales y diversas otras 30 entidades no mostradas, tales como para autorización, control del acceso y conteo, operaciones y mantenimiento, etc.. Al término "UE" se le debe aplicar una interpretación amplia que abarque esencialmente cualquier dispositivo inalámbrico o aparato que esté configurado para operar dentro de las redes 10, con los terminales móviles tales como teléfonos celulares u otros dispositivos de computación inalámbricos que son ejemplos no limitativos.

La red de acceso por radio 14 proporciona un interfaz aéreo que enlaza comunicativamente los UES 20 y los eNBs 18, 35 en la que el interfaz aéreo está definido por frecuencias específicas, tipo/estructura de la señal, tiempos, protocolos, etcétera. En el caso de ejemplo, el interfaz aéreo responde a las especificaciones LTE. Los eNBs 18 proporcionan los UEs 20 con acceso a la red principal 12 y a otros sistemas y redes a los cuales está acoplada comunicativamente la red principal 12.

- La figura 2 proporciona un diagrama de bloques funcional que ilustra los componentes de un UE 20 de ejemplo 40 configurado para operar de acuerdo con una o más realizaciones de las descritas en este documento. Como se puede ver en el diagrama, el UE 20 de ejemplo comprende un controlador programable 22, una memoria 24, un interfaz I/O de usuario 26 y un interfaz de comunicaciones 28. El interfaz I/O de usuario 26 proporciona los componentes necesarios a un usuario para interactuar con el UE 20 y sus detalles dependen del uso previsto y de las características del UE 20, que no conciernen en particular a esta descripción.
- 45 El interfaz de comunicaciones 28 comprende un transceptor un transmisor y un receptor que soporta la comunicación inalámbrica con la red de comunicación inalámbrica 10 a través de un interfaz aéreo. Es decir, el interfaz de comunicaciones 28 proporciona las comunicaciones con los eNBs 18 en la red 10 sobre el interfaz aéreo adecuado. En una o en más realizaciones, el interfaz aéreo es un interfaz aéreo basado en LTE y el interfaz de comunicaciones 28 está configurado para operar de acuerdo con las especificaciones LTE, es decir, de acuerdo con Rel-11. La memoria 24
- 50 puede comprender cualquier memoria de estado sólido o medios interpretables por ordenador utilizados en la técnica. Ejemplos válidos de tales medios incluyen, pero no se limitan a, ROM, DRAM, FLASH o un dispositivo operable como un medio interpretable por ordenador, tal como medios ópticos, o magnéticos. Por supuesto, una memoria operando como SRAM también se puede incluir, por ejemplo, en o accesible al controlador programable 22.

El controlador programable 22, referido también como un "circuito controlador", lo conforma uno o más microprocesadores, hardware, firmware o cualquier combinación de los mismos y controla generalmente el funcionamiento y las funciones del UE 20 de acuerdo con las normas apropiadas. Tal funcionamiento y funciones incluyen, pero no se limitan a, comunicarse con los eNBs 18 como se apuntó anteriormente. A este respecto, el 5 controlador programable 22 se puede configurar para ejecutar la lógica y las instrucciones almacenadas en la memoria 24 para realizar el(los) método(s), en el lado del dispositivo, descrito(s) en este documento, o cualesquiera variaciones o extensiones. En particular, se comprenderá que tanto si está configurado programáticamente por medio de la ejecución de las instrucciones del programa de ordenador o bien configurado por medio de circuitería fija, el UE 20 de ejemplo está

10 De acuerdo con un ejemplo, el UE 20 está configurado para generar la realimentación HARQ para su transmisión en la red 10. De manera ventajosa, la generación de la realimentación HARQ se realiza de tal manera que permite al UE 20 operar con la configuración CA en la que dos o más de las células servidoras tienen diferentes tamaños de conjunto de asociación, tal como lo permite Rel-11, mientras se reutilizan determinados procedimientos de realimentación HARQ establecidos en LTE Publicación 10 para las configuraciones CA implicando células servidoras teniendo todas el mismo

configurado para generar la realimentación HARQ de acuerdo con lo descrito en este documento.

15 tamaño de asociación.

Para ver detalles de ejemplo en los conjuntos de asociación, se pueden referir a la Tabla 1 de la figura 6 de este documento, que es una reproducción de la tabla 10.1.3.1-1 en 3GPP TS 36.213 V10.4.0 (2011). Por supuesto, TS 36.213 incluye detalles comprensivos para los conjuntos de asociación y procedimientos antecedentes para generar la realimentación HARQ en contextos CA y no CA, que pueden ser de interés para el lector. Aquí, es suficiente observar

- 20 que el conjunto de asociación para una célula servidora determinada o CC se puede entender como definir qué subtramas en el DL están asociadas con la realimentación HARQ que tiene que enviar una subtrama *n* en el UL determinado. Dado que Rel-11 permite la agregación de células servidoras con diferentes configuraciones en los UL/DL, algunas células servidoras en la configuración CA del UE 20 pueden tener un mayor o menor número de subtramas asociadas en el DL, lo cual complica enormemente la generación de la realimentación HARQ.
- 25 El circuito controlador 22 dispone de una configuración ventajosa que aborda tales complejidades. En un ejemplo, el circuito controlador 22 está asociado operativamente con el interfaz de comunicaciones 28 que está configurado para determinar qué célula servidora de entre dos o más células servidoras tiene un mayor tamaño de conjunto de asociación. Aquí, las células servidoras son células servidoras de acuerdo con la configuración CA definida por el UE 20 y operan como células TDD de acuerdo con sus respectivas configuraciones en los UL/DL, que definen el conjunto de asociación
- 30 para cada célula servidora. El tamaño del conjunto de asociación de cualquier célula servidora determinada se puede referir por el parámetro "*M*".

El circuito controlador 22 está configurado además para generar la realimentación HARQ, por ejemplo, para la subtrama *n* en el UL determinado, por medio de generar, para la célula servidora determinada, un bit HARQ-ACK de acuerdo con un estado real de realimentación HARQ para cada subtrama en el DL que está asociada con la célula servidora 35 determinada. Para cada célula servidora restante de entre las dos o más células servidoras en la configuración CA del

UE, el circuito controlador 22 está configurado para generar un bit HARQ-ACK de acuerdo con un estado real de realimentación HARQ para cada subtrama en el DL que está asociada con la restante célula servidora, y para generar bits HARQ-ACK adicionales como valores DTX o NACK, según se precise, de modo que el número de bits HARQ-ACK generados para cada célula servidora restante sea igual al número de bits HARQ-ACK generados para la célula 40 servidora determinada.

Esta configuración del controlador genera un número igual de bits HARQ-ACK para cada célula servidora o CC que esté incluida en la configuración CA del UE 20, incluso en las que células diferentes de las células servidoras tienen diferentes tamaños de conjunto de asociación. La generación de la realimentación HARQ proporciona de esta manera diversa ventajas, que incluyen permitir que el UE 20 utilice procedimientos de realimentación HARQ definidos en Rel-10 45 para las configuraciones CA que estén basadas en todas las células servidoras que tienen el mismo tamaño de conjunto de asociación.

En la realización referida, un programa de ordenador consta de instrucciones almacenadas en la memoria 24 o en otros medios interpretables por ordenador, el cual, cuando se ejecuta por el circuito controlador 22, configura el UE 20 para generar la realimentación HARQ para su transmisión en una red de comunicación inalámbrica 10, basándose en 50 configurar el UE 20 para determinar qué célula servidora de entre dos o más células servidoras tiene un mayor tamaño de conjunto de asociación. Como se explicó, las células servidoras son células servidoras de acuerdo con una configuración CA para el UE 20 y funcionan como células TDD de acuerdo con las configuraciones de los UL/DL que definen el conjunto de asociación para cada célula servidora así como qué subtramas en el DL están asociadas con la realimentación HARQ.

La ejecución de las instrucciones de programa además de configurar el circuito controlador 22 para generar la realimentación HARQ por medio de generar, para la célula servidora determinada, un bit HARQ-ACK de acuerdo con un estado real de realimentación HARQ para cada subtrama en el DL que está asociada con la célula servidora determinada, y, para cada célula servidora restante de entre las dos o más células servidoras, genera un bit HARQ-ACK 5 de acuerdo con un estado real de realimentación HARQ para cada subtrama en el DL que está asociada con la célula

- servidora restante, y genera bits adicionales HARQ-ACK como valores DTX o NACK, según se necesite, de forma que el número de bits HARQ-ACK generados para cada célula servidora restante sea igual al número de bits HARQ- ACK generados para la célula servidora determinada.
- Adicional o alternativamente, el circuito controlador 22 está configurado para: recibir un índice de asignación del enlace 10 descendente, DAI. Aquí, las células servidoras son, como anteriormente, células TDD que disponen de configuraciones respectivas de los UL/DL y el valor de DAI, referido como *WDAI*, indica al UE el número de subtramas para las cuales el UE 20 deberá proporcionar potencialmente realimentación HARQ y por ello no es un valor específico de célula, en contraste con los tamaños de conjunto de asociación específicos de célula de las células servidoras. El DAI indicado en la concesión en el UL es un valor único que es válido a lo largo de múltiples células servidoras y puede ser entendido
- 15 como un parámetro usado por el UE 20 para derivar el tamaño de la ventana de realimentación HARQ. A este respecto, obsérvese que la ventana de realimentación HARQ abarca todas las subtramas en el DL asociadas con la realimentación HARQ que se tiene que generar, a través de todas las células servidoras en la configuración CA para las cuales se tiene que generar la realimentación HARQ. En contraste, los tamaños de conjunto de asociación, representados por los parámetros *M*, son específicos de la célula. Es decir, cada célula servidora en la configuración CA
- 20 tienen su propio parámetro *M* especificado, que puede ser igual o no al índice de asignación del enlace descendente *WDAI*. La asignación del enlace descendente se puede recibir en la Información de Control del Enlace Descendente, DCI, que transporta una concesión en el UL para el UE 20.

El circuito controlador 22 en esta realización está configurado para generar la realimentación HARQ generando bits HARQ-ACK para cada célula servidora igual en número al índice de asignación del enlace descendente, de modo que se 25 genera el mismo número de bits HARQ-ACK para cada célula servidora. Aquí, los bits HARQ-ACK generados para cada célula servidora se basan en los estados reales de realimentación HARQ para cada asignación de subtrama en el DL que está dentro del conjunto de asociación de las subtramas en el DL definidos para la célula servidora, y se generan bits HARQ-ACK adicionales para cada célula servidora basándose en la necesidades, para hacer que el número de bits HARQ-ACK generados para cada célula servidora sea igual al índice de asignación del enlace descendente. Los bits 30 adicionales HARQ-ACK se generan como valores DTX o NACK. Se debe apreciar que este ejemplo de configuración del circuito controlador se puede obtener basándose en la ejecución por parte del circuito controlador 22 de las instrucciones de programa de ordenador almacenadas en la memoria 24 u otro medio interpretable por ordenador.

La figura 3 ilustra un diagrama de bloques funcional de un eNB 18 de ejemplo que está configurado para realizar la gestión en el lado de la red de acuerdo con una o más de las realizaciones expuestas en este documento. El eNB 18 de 35 ejemplo comprende un controlador programable 30, un interfaz de comunicaciones 32 y una memoria 34. El interfaz de comunicaciones 32 puede, por ejemplo, comprender un transmisor y un receptor configurados para funcionar en un sistema LTE o en otro sistema similar. Como se conoce en la técnica, el transmisor y receptor están acoplados a una o más antenas, no mostradas, y se comunican con el UE 20 sobre el interfaz aéreo basado en LTE. La memoria 34 puede comprender cualquier memoria de estado sólido o medios interpretables por ordenador conocidos en la técnica. 40 Ejemplos adecuados de tales medios incluyen, pero no se limitan a, ROM, DRAM, Flash o un dispositivo capaz de leer medios interpretables por ordenador, tales como medios ópticos o magnéticos.

El controlador programable 30 controla el funcionamiento del eNB 18 de acuerdo con la norma LTE. Las funciones del controlador 30 pueden ser ejecutadas por uno o más microprocesadores, hardware, firmware o una combinación de ellos, que incluye la realización de la gestión en el lado de la red descrito en este documento. Por ello, el controlador 30

- 45 se puede configurar, de acuerdo con la lógica y las instrucciones almacenadas en la memoria 34, para comunicarse con los UEs 20 y para realizar los aspectos en el lado de la red de la realimentación HARQ referida a la gestión como se expone en este documento. En tal ejemplo, el eNB 18 tiene conocimiento de cómo está planificado el UE 20 para cuyas configuraciones en los UL/DL está configurado el UE 20. Por ello, el eNB 18 puede configurar sus recursos del receptor con respecto al UE 20 de manera que investigue los estados en la realimentación HARQ desde el UE 20 que son válidos 50 para el propio UE 20
- 

Como una ventaja adicional, lo expuesto en este documento describe métodos de ejemplo habilitando la reutilización de las tablas de señalización LTE Rel-10 y los mapeos de bits HARQ-ACK y la estructura asociados, incluyendo aquellos definidos para el Formato 1b con selección de canal. En general, estos pueden ser referidos como "protocolos de señalización HARQ". Véase lo mencionado anteriormente TS 36.213 en las Secciones 10.1 y 10.2. La Sección 10.1.3,2

55 define en particular los procedimientos TDD HARQ-ACK para más de una célula servidora configurada e incluye las disposiciones para multiplexar bits HARQ-ACK para más de una célula configurada en la Tabla 10.1.3.2-1 (Transmisión

de múltiplexion HARQ-ACK para A = 2), en la Tabla 10.1.3.2-2 (Transmisión de múltiplexion HARQ-ACK para *A* = 3) y en la Tabla 10.1.3.2-3 (Transmisión de múltiplexion HARQ-ACK para *A* = 4).

Por supuesto, estas tablas de señalización están basadas en todas las células servidoras implicadas en el informe HARQ que tienen la misma configuración de los UL/DL. Como se puede observar, LTE Rel-11 se aparta 5 significativamente de esta suposición permitiendo la agregación de CCs que tienen diferentes configuraciones de los UL/DL. Como consecuencia, el parámetro *M* no es necesariamente el mismo a largo de las CCs incluidas en una configuración CA determinada y los protocolos de señalización Rel-10 HARQ son, como se presentan en la norma, inaplicables. Por ello, se podría intuitivamente ser guiados a definir un nuevo protocolo de señalización HARQ para Rel-11. De manera ventajosa, sin embargo, lo expuesto en este documento describe los métodos de tratar y generar el bit

10 HARQ-ACK que posibilitan la reutilización de los protocolos de señalización Rel-10 HARQ. Lo expuesto en este documento posibilita por consiguiente de una manera fiable y eficiente la realimentación HARQ-ACK para LTE Rel-11 entre bandas TDD CA sin aumento sustancial de la complejidad en la especificación y en la ejecución.

La figura 4 ilustra un contexto de ejemplo para la innovadora gestión de la realimentación HARQ en el lado del dispositivo expuesto en este documento, en el que un UE 20 realiza una generación de realimentación HARQ de 15 acuerdo con un método 400 que se detalla posteriormente en este documento. Para mejor comprender el contexto del flujo de señalización de la figura 4, considérese que los UEs 20 basados en LTE utilizan HARQ para informar si la descodificación fue satisfactoria (ACK) o insatisfactoria (NACK) para las transmisiones de la subtramas en el DL transmisiones PDSCH - desde un eNB 18 al UE 20. En el caso de un intento de descodificación insatisfactoria, el eNB 18 puede retransmitir los datos erróneos.

20 En una subtrama en la que el UE 20 tiene una concesión de UL para una transmisión en un Canal Físico Compartido de Enlace Ascendente, PUSCH, el UE 20 incorpora el mensaje de realimentación HARQ dentro de la transmisión PUSCH. Si al UE 20 no se le ha asignado un recurso de enlace ascendente para la transmisión PUSCH en una subtrama, el UE 20 utiliza un PUCCH para enviar el mensaje de realimentación HARQ. En el contexto TDD especificado, los tiempos de la realimentación HARQ dependen de la configuración de los UL/DL de la célula originaria de la(s) transmisión(es) 25 PDSCH.

Para mejor comprender las disposiciones de los tiempos, considérese la figura 5, que describe siete configuraciones definidas de los UL/DL para el funcionamiento TDD de una célula en una red LTE. La trama de radio LTE es de 10 milisegundos. Cada trama incluye 10 subtramas de un milisegundo cada una. Aunque no se detalla en el diagrama, los expertos en la técnica apreciarán que cada subtrama incluye dos ventanas de medio milisegundo cada una y que cada

- 30 ventana abarca seis o siete veces el símbolo Múltiplexión Ortogonal por División de Frecuencia, OFDM, dependiendo sí se está utilizando un Prefijo Cíclico, CP, normal o ampliado. También se puede ver en el diagrama que cada configuración de los UL/DL define una cierta asignación de subtramas para su uso en el DL y en el UL, e incluye subtramas "especiales" que tienen una parte abreviada en el DL – DwPTS - y una parte abreviada en el UL - UpPTS. Una parte de protección o GP separa las partes de DL y UL de una subtrama especial.
- 35 LTE Rel-8 específica que un UE deberá proporcionar realimentación HARQ para la descodificación PDSCH en una subtrama en el UL que tiene una posición predefinida con respecto a las subtramas en el DL para las cuales se está generando la realimentación HARQ. En particular, el UE deberá transmitir tal realimentación HARQ sobre el PUCCH en la subtrama *n* en el UL si existe una transmisión PDSCH indicada por la detección de un Canal Físico de Control del Enlace Descendente correspondiente, PDCCH, o si existe un PDCCH indicando la liberación de la Planificación Semi
- 40 Persistente, SPS, dentro de la(s) subtrama(s) *n k*, donde cada *k* está dentro de un llamado conjunto de asociación *K* = {*k0, k1,….,kM-1*}. El conjunto de asociación se puede comprender como que define las subtramas en el DL que están asociadas con la realimentación HARQ que se está generando para transmitir en una subtrama *n* en el UL N y en ese sentido el conjunto asociado de subtramas en el DL define la ventana de realimentación HARQ. La tabla 1 como se muestra en la figura 6 ilustra los conjuntos de asociación como se especifican en TS 36.213 para las diferentes
- 45 configuraciones de los UL/DL mostradas en la figura 5 y es una reproducción de la Tabla 10.1.3.1-1 en TS 36.213.

El tamaño del conjunto de asociación *K* se especifica por *M*. En Rel-10, el parámetro *M* se utiliza para determinar los recursos y la señalización del PUCCH. El parámetro *M* puede tomar diferentes valores en diferentes subtramas y en células de diferentes configuraciones de los UL/DL. Sin embargo, como se puede observar, para el contexto CA, Rel-10 supone que todas las células servidoras agregadas tienen la misma configuración de los UL/DL. Como consecuencia, los 50 parámetros *M* son idénticos a lo largo de todas las CCs configuradas como células servidoras para un UE en Rel-10, para cualquier subtrama dada.

Para comprender mejor los conjuntos de asociación de subtramas en el DL, considérese que la Tabla 1 ilustra *K* = {7,6} para la subtrama 7 en el DL de acuerdo con la Configuración #1. Esto corresponde a transportar posibles realimentaciones HARQ para PDSCHs transmitidos al UE en las subtramas 7-7=0 y 7-6=1. Esta disposición se ilustra en 55 la figura 7, que muestra dos tramas LTE consecutivas de 10 subtramas cada una, en donde las subtramas en cada

 $\mathbf{a}$ 

trama están indexadas de 0 a 9. Se pueden observar para la Configuración #1 de los UL/DL flechas apuntando desde las subtramas 0 y 1 en el DL a la subtrama 7 en el UL, indicando que la realimentación HARQ enviada en la subtrama 7 en el UL será para las subtramas 0 y 1 en el DL. Entonces, para la subtrama 7 en el UL en la figura 7, la ventana de realimentación HARQ abarca las dos subtramas 0 y 1 en el DL que están asociadas con la subtrama 7 en el UL de 5 acuerdo con el conjunto de asociación definido para ella. Se comprenderá que *M* = 2 en este caso, es decir, que el tamaño del conjunto de asociación es dos para la subtrama 7 en el UL en la primera trama ilustrada, marcada como

"FRAME i" en el diagrama. Obsérvese también que en el diagrama, "D" indica las subtramas en el DL, U indica las subtramas en el UL y S indica subtramas especiales. En un ejemplo similar, la figura 8 ilustra que, de acuerdo con la configuración #2, la subtrama en el UL en la segunda

10 trama, FRAME i+1, tiene un conjunto de asociación definido por *K* = {8, 7, 4, 6}, que corresponde a transportar la posible realimentación HARQ a los PDSCHs transmitidos en las subtramas 4, 5, 6, y 8 de la trama precedente, FRAME i. Esta disposición se ilustra con flechas desde las subtramas asociadas en el DL a las subtrama 2 en el UL. En correspondencia, se comprenderá que *M* = 4 para la subtrama 2 en el UL en FRAME i+1, es decir, su tamaño del conjunto de asociación es igual a cuatro y su ventana de realimentación HARQ incluye todas las subtramas asociadas 15 en el DL.

Las figuras 9-12 ilustran los tiempos HARQ de ejemplo para múltiples células en los casos en los que un UE está configurado con diferentes configuraciones de los UL/DL para las diferentes células. En particular, estas figuras ilustran que los tiempos pueden diferir entre diferentes células y que el tamaño de la realimentación HARQ por CC es también diferente. Por ejemplo, la figura 9 ilustra los mapeos del conjunto de asociación para enviar la realimentación HARQ

- 20 desde un UE funcionando con dos CCs agregadas juntas, en los que la CC Primaria, PCC, funciona con la Configuración #2 de los UL/DL y la CC secundaria, SCC, funciona con la Configuración #1 de los UL/DL. Los tiempos PUSCH HARQ de la PCC se aplican a la SCC, aunque la SCC funcione con la Configuración #1 y la PCC funcione con la Configuración #2.
- La figura 10 muestra el caso opuesto, en el que la PCC funciona de acuerdo con la Configuración #1 y la SCC funciona 25 de acuerdo con la Configuración #2. En este caso, los tiempos PUSCH HARQ definidos por la Configuración #1 de la PCC se aplican a la SCC. De un modo similar, la figura 11 describe los dos casos CC, en los que los tiempos de la Configuración #1 de la PCC se aplican a una SCC que tiene Configuración #3. Finalmente, la figura 12 ilustra la aplicación de los tiempos de la Configuración #3 de la PCC, a una SCC que tiene Configuración #1.
- Partiendo de estos ejemplos, considérese una ejecución de ejemplo del método 400 introducido en la figura 4, tal como 30 se muestra en la figura 13. El UE 20 realiza el método 400 para la transmisión de la realimentación HARQ en una red de comunicación inalámbrica, tal como la red de ejemplo 10. En el contexto del método 400, se puede suponer que el UE 20 tiene una configuración CA que implica dos o más células servidoras que tienen diferentes configuraciones de los UL/DL que da lugar a diferentes valores del parámetro *M* para dos o más de las células servidoras para ser notificadas por el UE 20 en la realimentación HARQ.
- 35 El método 400 incluye determinar (Bloque 402) qué célula servidora de entre dos o más células servidoras tiene el mayor tamaño del conjunto de asociación (es decir, el mayor parámetro *M*), en el que las células servidoras son células servidoras de acuerdo con la configuración CA definida por el UE 20. La configuración CA se puede establecer utilizando señalización RRC y las células servidoras en cuestión son células TDD funcionando de acuerdo con su respectivas configuraciones de los UL/DL. Estas configuraciones de los UL/DL definen el conjunto de asociación para cada célula
- 40 servidora, así como qué subtramas DL están asociadas con la realimentación HARQ. De nuevo, véanse las figuras 9-12 para varias agregaciones de dos portadoras, en las que la SCC toma sus tiempos HARQ de la configuración de los UL/DL de la PCC.
- El método 400 continúa generando (Bloque 404) un número igual de bits HARQ-ACK por cada célula servidora, basándose en el mayor tamaño del conjunto de asociación de entre los conjuntos de asociación de las células 45 servidoras. Con más detalle, para la célula servidora determinada, la realimentación HARQ se forma (Bloque 404A) generando un bit HARQ-ACK de acuerdo con un estado real de realimentación HARQ para cada subtrama en el DL que está asociada con la célula servidora determinada. Para cada célula servidora restante, el método 400 incluye generar (Bloque 404B) un bit HARQ-ACK de acuerdo con un estado real de realimentación HARQ para cada subtrama en el DL que está asociada con la célula servidora restante y generar bits HARQ-ACK adicionales como valores DTX o NACK,
- 50 según se necesite, de modo que el número de bits HARQ-ACK generados para cada célula servidora restante sea igual al número de bits generados HARQ-ACK para la célula servidora determinada. Aunque esta descripción se refiere a "todas" y "cada" célula servidora del UE 20, se debe comprender que tales términos aquí y en cualquier lugar en esta descripción se refieren a aquellas células servidoras para las cuales el UE 20 se espera que notifique la realimentación HARQ, que pueden ser sólo aquellas células servidoras en la configuración CA que son "activas" con respecto al UE 20.

El método 400 presenta un ejemplo ventajoso de la regla de generación de realimentación HARQ de ejemplo que fuerza que el número de bits HARQ-ACK sea el mismo para cada célula servidora en una configuración CA determinada, incluso cuando células diferentes de las células servidoras tienen parámetros *M* diferentes. El método 400 incluye además transmitir (Bloque 406) la realimentación HARQ, por consiguiente, generada. La transmisión de la 5 realimentación HARQ puede ser una transmisión PUCCH, por ejemplo una transmisión PUCCH con formato 1b. Alternativamente, la realimentación HARQ puede estar incluida en una transmisión PUSCH multiplexada con la información del Canal Compartido UL, U-SCH, o multiplexada con la Información del Estado del Canal, CSI.

De manera ventajosa, el método 400 proporciona transmitir la realimentación HARQ utilizando una selección de recursos PUCCH reservada para utilizarla en casos en que todas las células servidoras configuradas utilicen la misma 10 configuración de los UL/DL, incluso cuando el método 400 se realice en el contexto de las configuraciones CA que impliquen dos o más células servidoras que tengan diferentes configuraciones de los UL/DL. Por ejemplo, utilizando la selección de recursos PUCCH predefinida para utilizarla en los casos en los que todas las células servidoras configuradas utilicen la misma configuración de los UL/DL comprende reutilizar una tabla de asignación de recursos como se define en Rel-10 de la norma LTE para un tamaño de la subtrama asociada en el DL de *M* = *x*, donde *x* es igual

- 15 al tamaño del conjunto de asociación para la célula servidora determinada. Tal reutilización se refiere, por ejemplo, a las tablas 10.1.3.2-4, 10.1.3.2-5 y 10.1.3.2-6 en la sección 10 TS 36.213. En líneas generales, una o más realizaciones del método 400 incluyen multiplexar la realimentación HARQ para dos o más células servidoras que tienen diferentes parámetros *M*, utilizando un procedimiento de multiplexado de realimentación HARQ según Rel-10, en el cual toda las células servidoras tienen el mismo parámetro *M*.
- 20 El método 400 puede incluir transmitir una respuesta de liberación de planificación semipersistente dentro de una misma ventana de realimentación HARQ aplicable a la realimentación HARQ. Tal transmisión se basa, por ejemplo, en mapear la respuesta de liberación SPS a uno de los bits HARQ-ACK generados para la célula servidora asociada a la liberación SPS.
- Adicional o alternativamente, el circuito controlador 22 puede estar configurado para realizar la generación de la 25 realimentación HARQ de acuerdo con el método de ejemplo 500 mostrado en la figura 15. Tal tratamiento se introdujo en el contexto de la descripción de la figura 2 anteriormente en este documento, en el contexto de las configuraciones y tratamientos de ejemplo para el circuito controlador 22. Aquí, el circuito controlador 22 genera un número igual de bits HARQ-ACK para cada una de sus células servidoras en una configuración CA, incluso donde aquellas células servidoras tienen diferentes parámetros *M*. Sin embargo, más que determinar el número de bits HARQ-ACK a generar para cada
- 30 célula servidora basándose en el mayor tamaño de conjunto de asociación, aquí el circuito controlador 22 utiliza el índice de asignación del enlace descendente, W<sub>DAI</sub>, para generar un número igual de bits HARQ-ACK para cada una de las células servidoras.

El método 500 incluye recibir (Bloque 502) un índice de asignación del enlace descendente que indica el número de asignaciones de subtramas en el DL dentro de la ventana de realimentación HARQ, el cual se toma a lo largo de todas 35 las células servidoras en la configuración CA del UE 20 para el cual se tiene que generar la realimentación HARQ. El índice de asignación del enlace descendente se recibe, por ejemplo, en DCI que transporta una concesión en el UL para el UE 20 y su valor indica el número de asignaciones de los DL para el UE 20 a lo largo de todas las células servidoras en su configuración CA.

El método continúa con la generación de un número igual de bits HARQ-ACK para cada célula servidora basándose en 40 el índice de asignación del enlace descendente (Bloque 504), y con la transmisión de la realimentación HARQ generada (Bloque 406). Igual que para el tratamiento en el Bloque 504, la ilustración describe una configuración de ejemplo en la que el circuito controlador 22 del UE 20 genera la realimentación HARQ por medio de: generar para cada célula servidora (Bloque 504A) un bit HARQ-ACK basándose en el estado real de la realimentación HARQ para cada asignación en el DL que está dentro de un conjunto de asociación de subtramas en el DL definido para la célula 45 servidora por medio de las configuraciones de los UL/DL de las células servidoras; y generar (Bloque 504B) para cada célula servidora, según se necesite, bits adicionales HARQ-ACK como bits DTX o NACK, de modo que el número de bits HARQ-ACK generados para la célula servidora sea igual que el índice de asignación del enlace descendente.

Con respecto a las características de reutilización del protocolo de realimentación HARQ proporcionadas por lo expuesto en este documento, considérese la Tabla 2 en la figura 15. Se puede observar una primera porción correspondiente a 50 casos conocidos de Rel-10 que implican dos células servidoras en una configuración CA que tienen el mismo valor de los parámetros *M*. Aquí, la célula servidora asociada con la PCC se refiere como Célula Primaria o PCell y su parámetro *M* se identifica con *M*<sub>PCell</sub>. Correspondientemente, la célula servidora asociada con la SCC se refiere como la Célula

Secundaria o SCell y su parámetro *M* se identifica con *M*<sub>SCell</sub>. Los casos Rel-10 se aplican para *M* = 1 hasta *M* = 4, donde *M*PCell y *M*<sub>SCell</sub> son iguales. Se definen nuevos casos para múltiples escenarios, creados como nuevos grupos 1, 2, 3 y 4, 55 implicando todos diferentes valores de *M* para PCell y para SCell.

Considérese, por ejemplo, el "grupo 3" de la tabla 2. Este grupo corresponde a la selección de recursos PUCCH de los recursos PUCCH "A" para la transmisión de la realimentación HARQ, donde en los recursos PUCCH *A* = 4. Aquellos interesados se pueden referir a la sección 10.1.3.2.1 de TS 36.213 para los detalles sobre el referido Rel-10 PUCCH con formato 1b con el procedimiento de selección del canal HARQ-ACK y a la Tabla 10.1.3.2-3 dentro de esa sección, 5 resaltando la transmisión de multiplexión HARQ-ACK para el caso de *A* = 4.

Para una subtrama *n*, se define  $M_{map}$  = máx ( $M_{PCell}$ ,  $M_{SCell}$ ). Es decir,  $M_{map}$ <sub>da</sub> el mayor valor entre los parámetros M de PCell y de SCell, significando que *M*map es el valor del parámetro *M* para la célula servidora determinada que tiene el mayor tamaño del conjunto de asociación. El método 400 se puede considerar como que incluye las siguientes reglas de tratamiento para generar los bits HARQ-ACK en este escenario, incluyendo lo siguiente:

10 Si *M*map = 1:

Reservar bits HARQ-ACK para las dos células servidoras de acuerdo con la Tabla 3 como se muestra en la figura 16, en la que la tabla 3 define el mapeo del bloque de transporte y de la célula servidora a HARQ-ACK (j) para la selección del canal HARQ-ACK PUCCH formato 1b para TDD con *M* = 1.

Si *M*<sub>PCell</sub> = 0, asignar DTX a los bits HARQ-ACK para PCell de modo que HARQ-ACK (j) = DTX o NACK donde *M*<sub>PCell</sub> ≤ j 15  $< M_{\text{man}}$ .

Si *M*<sub>SCell</sub> = 0, asignar DTX a los bits HARQ-ACK para SCell de modo que HARQ-ACK (j) = DTX o NACK donde *M*<sub>SCell</sub> ≤ j  $<$   $M_{\text{man}}$ .

El UE deberá transmitir *b*(0)*b*(1) sobre el recurso PUCCH  $n_{\text{PUCCH}}^{(1)}$  seleccionado de los recursos PUCCH <sup>A</sup>,  $n_{\text{PUCCH,j}}^{(1)}$ donde 0 ≤ *j* ≤ *A* - 1 y *A* ϵ {2,3,4} de acuerdo con la Tabla 4, la Tabla 5 y la Tabla 6 en la subtrama *n* utilizando PUCCH 20 con formato 1b - donde las tablas relevantes se muestran respectivamente en las figuras 17, 18 y 19. La tabla 4 se refiere a multiplexar HARQ-ACK para *A* = 2, la tabla 5 corresponde a *A* = 3 y la tabla 6 corresponde a *A* = 4.

Aquí, *A* se puede terminar de diferentes formas. De acuerdo con el primer ejemplo, *A* viene dada por la Tabla 3, en un segundo ejemplo *A* viene dada por el máximo número de bloques de transporte configurados en cualquiera de los dos transportes de componentes dos veces, en un tercer ejemplo espacial HARQ-ACK que agrupa múltiples palabras 25 codificadas dentro de una subtrama en el DL se realiza por medio de una operación lógica AND de todos los HARQ-ACKs individuales correspondientes, de forma que se realimente un bit HARQ-ACK como máximo por CC.

Si *M*map = 2:

Reservar bits HARQ-ACK para las dos células servidoras de acuerdo con la tabla 7 mostrada en la figura 20, en la que la Tabla 7 se refiere al mapeo de subtramas en cada célula servidora a HARQ-ACK (j) para la selección del canal HARQ– 30 ACK PUCCH formato 1b para TDD con *M* = 2.

Si *M*<sub>PCell</sub> < *M*<sub>map</sub> asignar DTX a los bits HARQ-ACK para PCell de modo que HARQ-ACK (i) = DTX o NACK donde *M*<sub>PCell</sub> ≤  $j < M_{man}$ .

Si *M*<sub>SCell</sub> < *M*<sub>map</sub> asignar DTX a los bits HARQ-ACK para SCell de modo que HARQ-ACK (j) = DTX o NACK donde *M*<sub>SCell</sub> ≤ j < *M*map.

35 El UE deberá transmitir *b*(0)*b*(1) en el recurso PUCCH *n*<sub>PUCCH</sub><sup>(1)</sup> seleccionado de los recursos PUCCH <sup>A</sup>, *n*<sub>PUCCH,.j</sub><sup>(1)</sup> en donde 0 ≤ *j* ≤ 3 de acuerdo con la Tabla 6 en la subtrama *n* utilizando el formato PUCCH 1b.

Si *M*map = 3:

Reservar *M* = 3 bits HARQ-ACK por célula servidora de acuerdo con la Tabla 8 en la figura 21, que específica la transmisión de multiplexar HARQ –ACK para *M* = 3.

40 Si *M*PCell < *M*map asignar DTX a los bits HARQ-ACK para PCell de modo que HARQ-ACK (j) = DTX o NACK donde *M*PCell ≤ j < *M*map.

Si  $M_{\text{SCell}}$  <  $M_{\text{mao}}$  asignar DTX a los bits HARQ-ACK para SCell de modo que HARQ-ACK (j) = DTX o NACK donde  $M_{\text{SCell}}$ ≤ j < *M*map.

El UE deberá transmitir b(0)b(1) en el recurso PUCCH *n*<sub>PUCCH</sub><sup>(1)</sup> seleccionado de los recursos PUCCH <sup>A</sup>, n<sub>PUCCH,i</sub><sup>(1)</sup> en 45 donde 0 ≤ *j* ≤ 3 de acuerdo con la Tabla 8 en la subtrama *n* utilizando PUCCH con formato 1b.

Si *M*map = 4:

Reservar *M* = 3 bits HARQ-ACK por célula servidora de acuerdo con la Tabla 9 en las figuras 22A-22B, para la transmisión de multiplexar HARQ –ACK para *M* = 4.

Si *M*<sub>PCell</sub> < *M*<sub>map</sub> asignar DTX a los bits HARQ-ACK para PCell de modo que HARQ-ACK (i) = DTX o NACK donde *M*<sub>PCell</sub> ≤ j < *M*map.

5 Si  $M_{\text{SCell}} < M_{\text{man}}$  asignar DTX a los bits HARQ-ACK para SCell de modo que HARQ-ACK (j) = DTX o NACK donde  $M_{\text{SCell}}$ ≤ j < *M*map.

El UE deberá transmitir b(0)b(1) en el recurso PUCCH  $n_{\text{PUCCH}}^{(1)}$ seleccionado de los recursos PUCCH<sup>A</sup>,  $n_{\text{PUCCH}_{1,1}}^{(1)}$ en donde 0 ≤ *j* ≤ 3 de acuerdo con la Tabla 9 en la subtrama *n* utilizando PUCCH con formato 1b.

Para cualquiera de los casos anteriores si se tiene que transmitir una respuesta de liberación SPS dentro de la misma 10 ventana de realimentación HARQ-ACK, esta se mapea a HRQ-ACK (0) para la célula servidora respectiva.

En otra realización, la realimentación HARQ-ACK se realimenta sobre PUSCH, multiplexada con UL-SCH o con la realimentación de Información del Estado del Canal, CSI. En un caso de ejemplo, la transmisión PUSCH es una transmisión PHICH o SPS, o la transmisión PUSCH tiene lugar sobre una célula en el UL que utiliza la Configuración #0 de los UL/DL como la configuración real o de referencia. En otro caso de ejemplo, la transmisión PUSCH se basa sobre 15 una concesión en el UL al UE 20 y no se utiliza la Configuración #0 de los UL/DL.

El número total de bits HARQ-ACK generados puede ser como se describió anteriormente, incluyendo la generación de bits HARQ-ACK correspondientes a los estados reales de realimentación HARQ y como bits NACK o DTX, según se necesite, de acuerdo con la columna "Bits de Entrada de Código RM" en las tablas 8 y 9. Los bits para la realimentación HARQ se codifican con una corrección de error más reducida, por ejemplo un código Reed Muller.

20 En una realización, el UE 20 selecciona la tabla de mapeo de selección del canal correspondiente a M = max (*M*PCell,*M*SCell) y los bits HARQ-ACK que no corresponden a ninguna subtrama en el DL se fijan a DTX o NACK.

Cuando el UE 20 se configura con PUCCH con formato 1b con selección de canal y se está transmitiendo sobre un PUSCH en desacuerdo con una concesión en el UL, el UE 20 sigue el procedimiento Rel-10 CA PUSCH definiendo el número de bits HARQ-ACK a generar. Véase, por ejemplo, la Sección 7.3 de TS 36.213 V10.6 o posterior y las Tablas 25 10.1.3.2-5 y 10.1.3.2-6 en la sección 10 del mismo documento.

En los casos en los que la transmisión PUSCH se basa en la concesión de un UL y del índice de asignación del enlace descendente W<sub>DAI</sub> = 1 o 2, el UE 20 sigue el procedimiento para el formato PUCCH 3 para las transmisiones planificadas sobre el PUSCH, de acuerdo con la especificación Rel-10 detallada en la sección 7.3 de TS 36.213 V10.6 o posterior. En los casos en los que la transmisión PUSCH se basa en la concesión de un UL y el índice de asignación del enlace

30 descendente  $W_{DAI} = 3$  o 4, el UE selecciona la tabla de selección del canal  $M = 3$  o  $M = 4$  basándose en si  $W_{DAI} = 3$  o *W*<sub>DAI</sub> = 4, siguiendo el procedimiento en REL-10-véanse las Tablas de ejemplo 10.1.3-3 y 10.1.3.-4 en la Sección 10.1.3.1 de 3GPP TS 36.213 V10.4.0 (2011).

En los casos en los que los bits HARQ-ACK se multiplexan sobre el PUSCH y la transmisión del PUSCH no se basa en una concesión en el UL, el UE genera el número de bits HARQ-ACK de acuerdo con el diseño del PUCCH expuesto en 35 la sección 7.3 TS 36.213 V10.6 o posterior.

En los casos en los que los bits HARQ-ACK se multiplexan sobre el PUSCH y la transmisión del PUSCH se basa en una concesión en el UL y el índice de asignación del enlace descendente  $W_{DA} = 1$  o 2, el UE 20 sigue el procedimiento para el formato PUCCH 3.

En los casos en el que los bits HARQ-ACK se multiplexan sobre el PUSCH y la transmisión del PUSCH se basa en una 40 concesión en el UL y *W*DAI = 3 o 4, el UE 20 selecciona cualquier tabla de selección de canal *M* = 3 o *M* = 4 para generar la realimentación HARQ tanto para las células en el DL basadas en  $W_{DA1} = 3$  como en  $W_{DA1} = 4$ .

Las reglas o protocolos detallados anteriormente abordan las complejidades que surgen cuando se envía realimentación HARQ desde un UE 20 que tiene una configuración CA que agrega dos o más CCs que tienen diferentes configuraciones de los UL/DL. Se puede observar de las figuras 9-12 que el UE generaría un *M*<sup>c</sup> específico de célula por 45 cada célula e instante en el tiempo. De una forma amplia, se apreciará de los ejemplos precedentes que, en una o más

de las realizaciones expuestas en este documento, un UE 20 se configura para generar un número *M*<sup>c</sup> de bits HARQ-ACK por célula en el DL para una transmisión PUCCH con formato 3 o para una transmisión PUSCH que no está basada en una concesión en un UL.

En otro ejemplo, el UE 20 está configurado para generar un número mínimo ( $W_{DA}$ ,  $M_c$ ) de bits HARQ-ACK por célula en el DL en el caso en que la transmisión PUSCH esté basada en una concesión en el UL.

En la misma u otras realizaciones, el UE está configurado para seleccionar la tabla de mapeo de selección del canal correspondiente a *M* = max (*M*0, *M*1) y los bits HARQ-ACK que no corresponden a ninguna subtrama en el DL se fijan a 5 DTX o NACK. En lo anterior, *M*<sup>0</sup> es el número de subtramas en el DL para las cuales se debe generar la realimentación HARQ para la primera célula y *M*1 es el número de subtramas en el DL para las que se debe generar la realimentación HARQ para la segunda célula.

En otro ejemplo de configuración o configuraciones, en los casos en los que los bits HARQ-ACK se multiplexan sobre PUSCH y la transmisión en PUSCH no está basada en una concesión en el UL, el UE 20 se puede configurar para 10 generar el número de bits HARQ-ACK de acuerdo con el diseño del PUCCH.

Para los casos en los que los bits HARQ-ACK se multiplexan sobre PUSCH y la transmisión en el PUSCH está basada en una concesión en el UL y el índice de asignación del enlace descendente  $W_{DA}$  = 1 o 2, el UE 20 se puede configurar para seguir el procedimiento en la sección 7.3 TS 36.213 V10.6 o posterior para el formato PUCCH 3, utilizando *M* = max (*M*0, *M*1)

15 Finalmente, para aquellos casos en los que los bits HARQ-ACK se multiplexan sobre PUSCH y la transmisión en el PUSCH se basa en una concesión en el UL y W<sub>DAI</sub> = 3 o 4, el UE 20 se puede configurar para seleccionar cualquier tabla de selección de canal *M* = 3 o *M* = 4 para generar la realimentación HARQ para ambas células en el DL basándose tanto en un índice de asignación del enlace descendente de  $W_{DAI} = 3$  o de  $W_{DAI} = 4$ .

#### **REIVINDICACIONES**

1. Un método (400) en un Equipo de Usuario, UE (20), de generar realimentación de petición de Repetición Automática 5 Híbrida, HARQ, para la transmisión en una red de comunicación inalámbrica (10) en un enlace ascendente, UL, de una subtrama *n*, en la que el UE (20) está configurado con dos o más células servidoras de acuerdo con una configuración de agregación de portadora, y en el que el UE se configura además con configuraciones Duplex por División en el Tiempo, TDD Enlace Ascendente/Enlace Descendente, UL/DL, que definen el conjunto de asociaciones para cada célula de servicio, como qué subtramas en el DL están asociadas con la realimentación HARQ que se genera para la 10 transmisión en una subtrama determinada en el DL, comprendiendo dicho método:

> determinar (402) el tamaño del mayor conjunto de asociaciones *M* de entre las dos o más células servidoras para la subtrama *n* en el UL; y

- generar (404) la realimentación HARQ mediante la:
- generación (404A), para cada una de las células servidoras, de un bit HARQ-ACK de 15 acuerdo con un estado de realimentación real HARQ para cada subtrama *n* en el DL que esté asociada a la célula servidora (22, 32) para la subtrama *n* en el UL; y
- para las células servidoras que tienen un tamaño del conjunto de asociación menor que *M*, generando bits adicionales HARQ-ACK como valores de Transmisión Discontinua, DTX, según sea necesario, de modo que el número de bits HARQ-ACK generados para cada 20 célula servidora sea igual a *M*; y
	- transmitir la realimentación HARQ en la subtrama *n* en el UL.

2. El método (400) de acuerdo con la reivindicación 1, que comprende además la transmisión de la realimentación HARQ en una transmisión en el Canal Físico Compartido en el Enlace Ascendente, PUSCH.

25 3. El método (400) de acuerdo con la reivindicación 2, que comprende además la transmisión de la realimentación HARQ en la transmisión en el PUSCH multiplexada con la información del Canal Compartido en el UL, U-SCH, o multiplexada con la Información del Estado del Canal, CSI.

4. El método (400) de acuerdo con la reivindicación 1, que comprende además transmitir la realimentación HARQ usando una selección de recursos en el Canal Físico de Control en el Enlace Ascendente, PUCCH, reservada para su 30 uso en casos en los que todas las células servidoras configuradas usan la misma configuración en los UL/DL.

5. El método (400) de acuerdo con la reivindicación 4, en el que el uso de la selección de recursos reservada en el PUCCH comprende reutilizar una tabla de asignación de recursos como se define en la Versión 10, Rel-10, de la norma LTE para *M = x*, donde *x* es igual al tamaño del conjunto de asociación para la célula servidora determinada.

6. El método (400) de acuerdo con cualquiera de las reivindicaciones 1-5, que comprende además multiplexar la 35 realimentación HARQ para las dos o más células servidoras de acuerdo con una disposición de multiplexión especificada en una tabla de multiplexión de realimentación HARQ que supone que todas las células servidoras tienen el mismo tamaño de conjunto de asociación.

7. El método (400) de acuerdo con cualquiera de las reivindicaciones 1-6, que comprende además transmitir una respuesta a la versión de planificación semipersistente, SPS, dentro de una misma ventana de realimentación HARQ 40 aplicable a la realimentación de HARQ, basándose en el mapeo de la respuesta de la versión de SPS a uno de los bits HARQ-ACK generados para la célula servidora asociada con la versión de SPS.

8. El método (400) de acuerdo con cualquiera de las reivindicaciones 1-7, en el que el UE está configurado con dos células servidoras.

9. El método (400) de acuerdo con cualquiera de las reivindicaciones 1-8, en el que el UE está configurado con 45 diferentes configuraciones en los UL/DL para las diferentes células.

10. Un Equipo de Usuario, UE (20), de generar realimentación de petición de Repetición Automática Híbrida, HARQ, para la transmisión en una red de comunicación inalámbrica (10) en un enlace ascendente, UL, de una subtrama *n*, en el que el UE (20) está configurado con dos o más células servidoras de acuerdo con una configuración de agregación de

50 portadora, y en el que el UE está configurado además con configuraciones Duplex por División en el Tiempo, TDD Enlace Ascendente/Enlace Descendente, UL/DL, que definen el conjunto de asociaciones para cada célula de servicio, como qué subtramas en el DL están asociadas con la realimentación HARQ que se genera para la transmisión en una

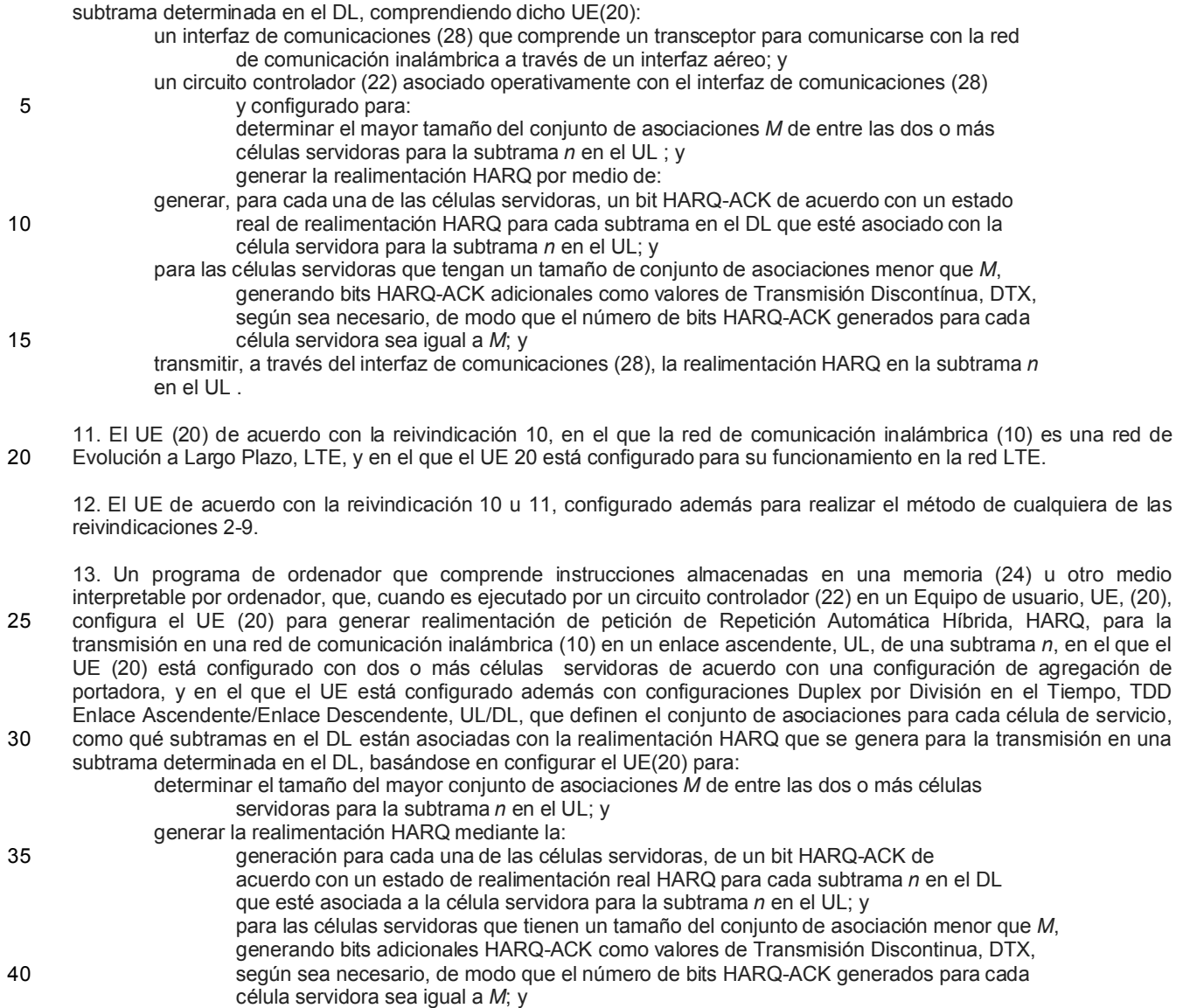

transmitir la realimentación HARQ en la subtrama *n* en el UL.

14. El programa de ordenador de acuerdo con la reivindicación 13, basado además en configurar el UE para realizar el método de cualquiera de las reivindicaciones 2-9.

45

J.

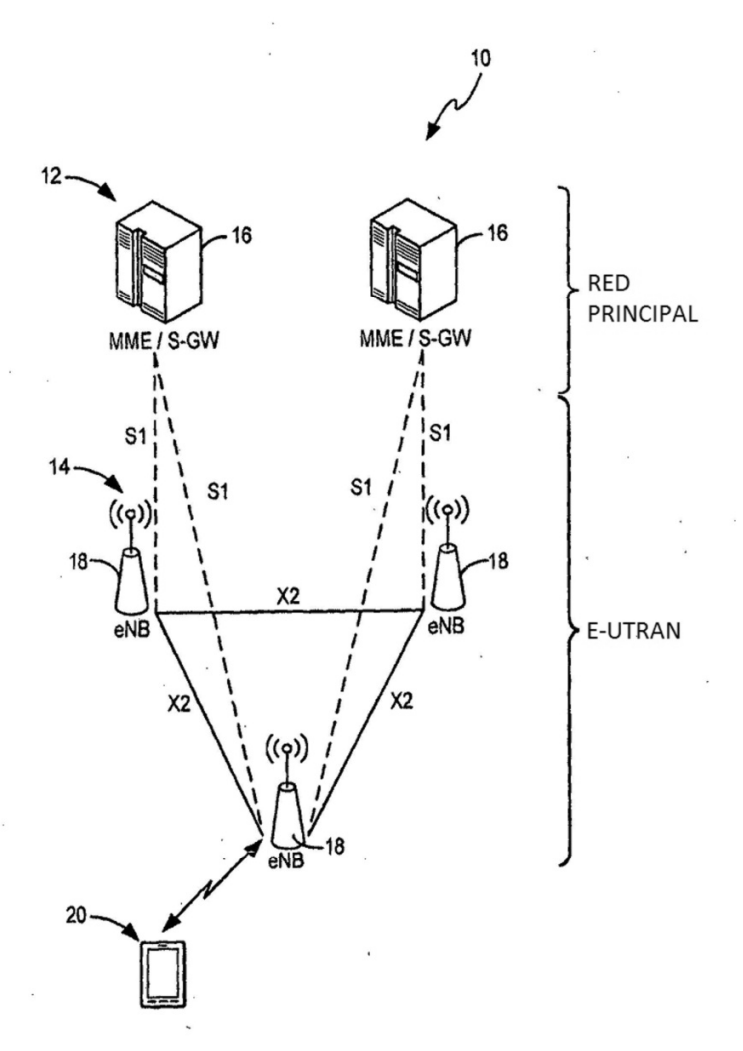

**FIG. 1** 

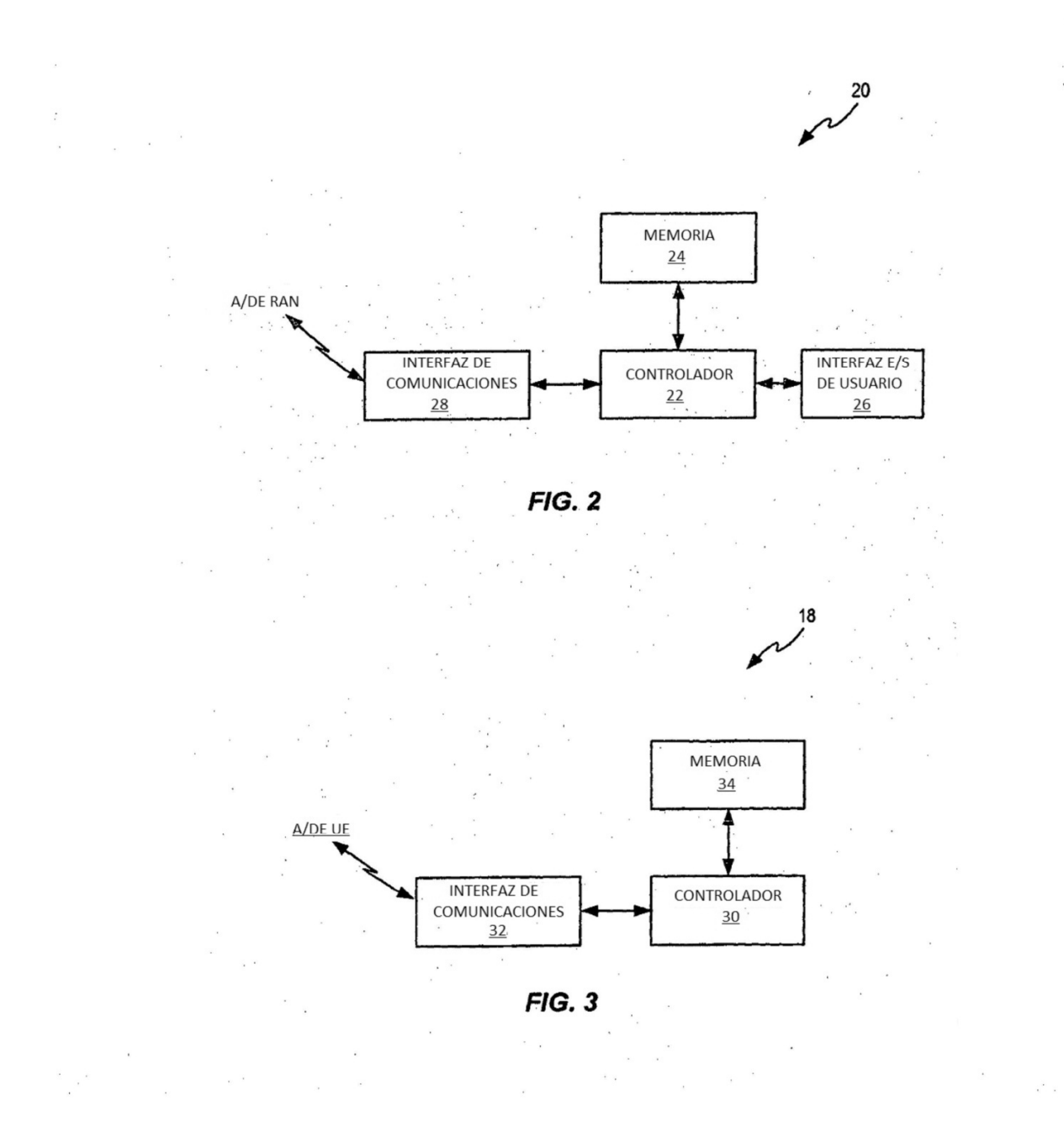

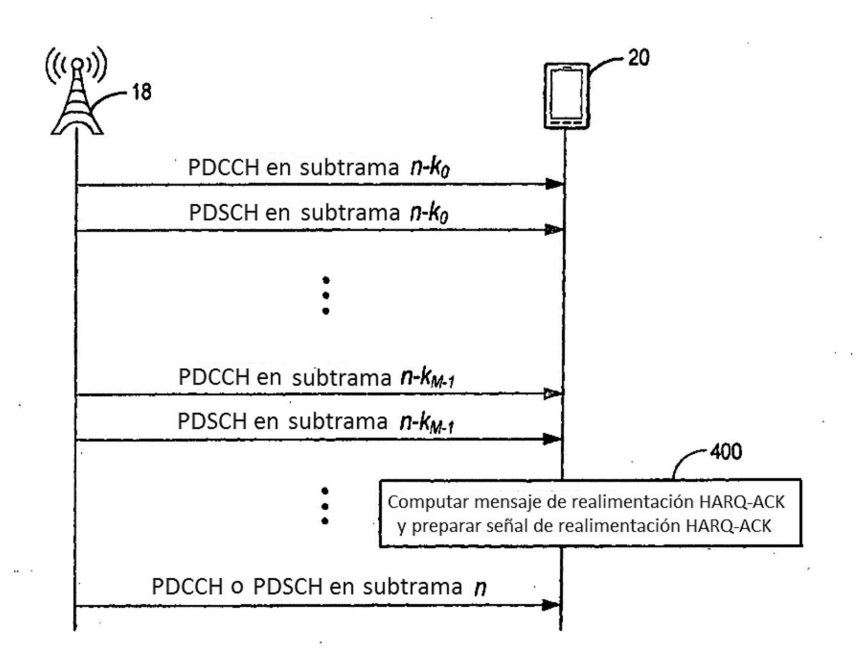

 $FIG. 4$ 

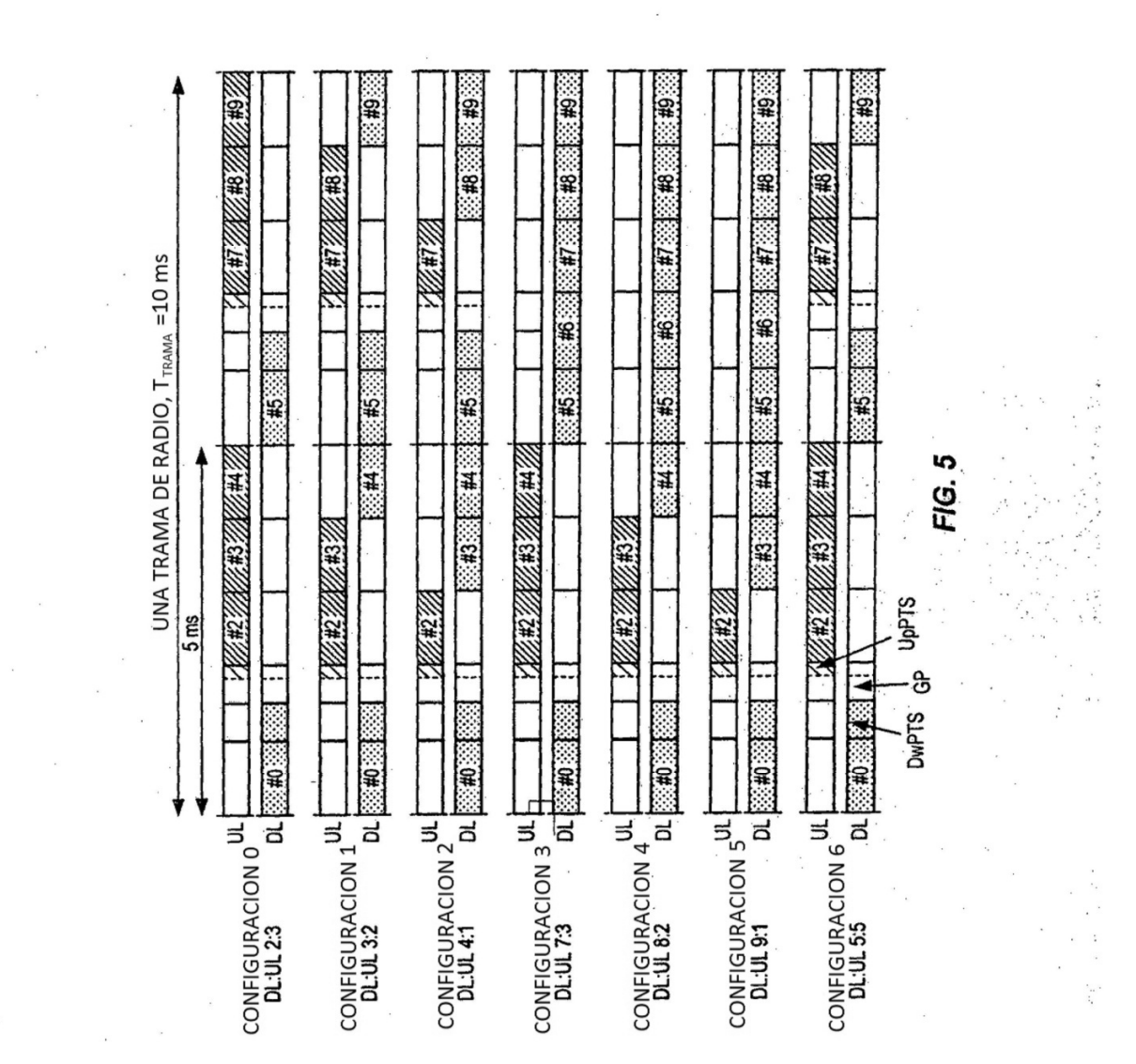

 $\ddot{\phantom{a}}$ 

 $\cdot$ 

 $\overline{\phantom{a}}$ 

ES 2 652 321 T3

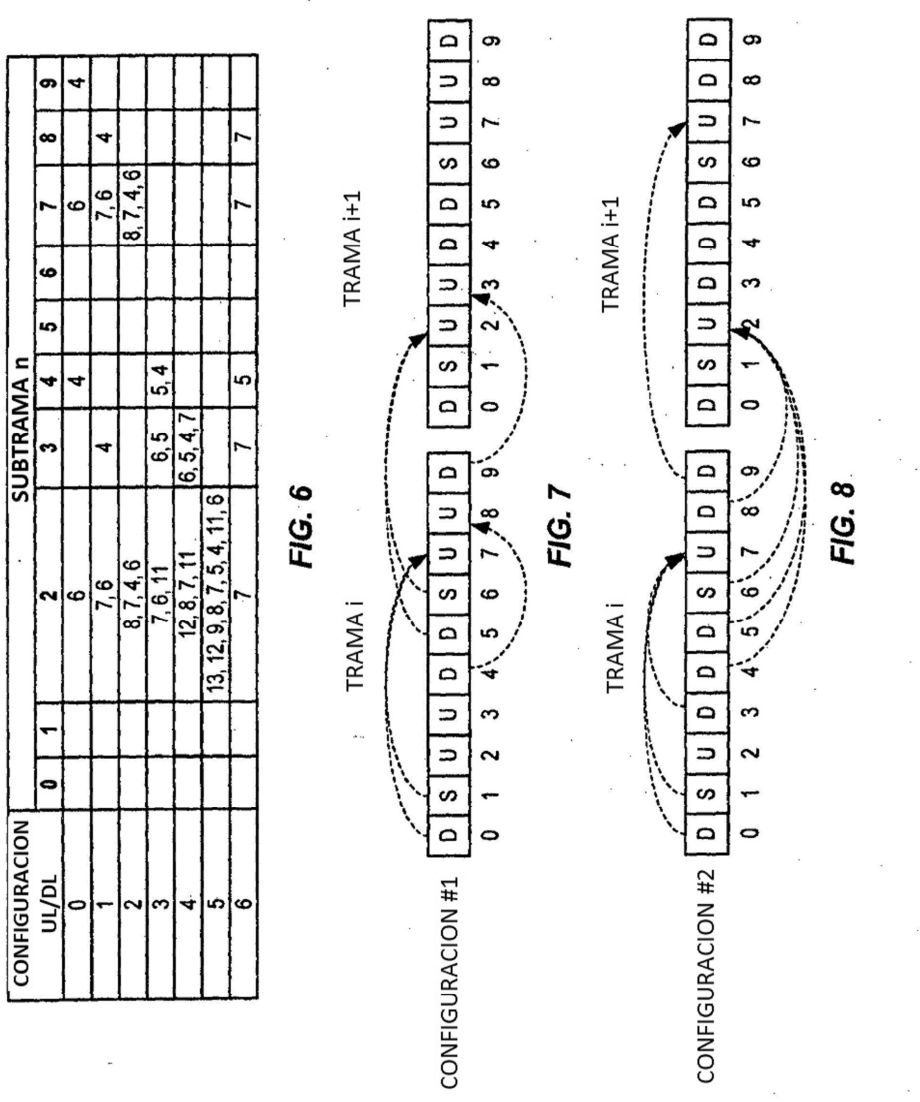

TABLA<sub>1</sub>

ES 2 652 321 T3

 $\lambda$ 

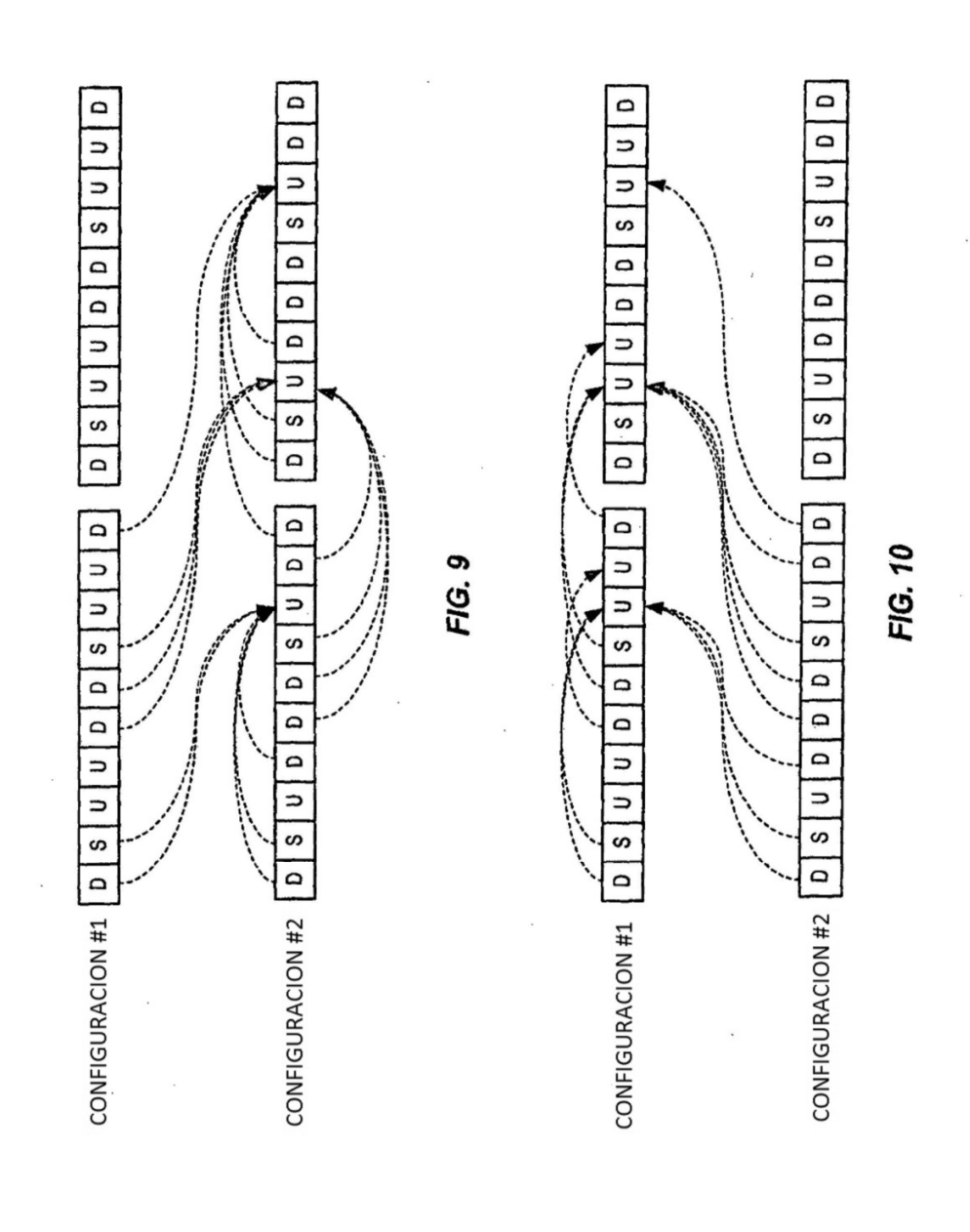

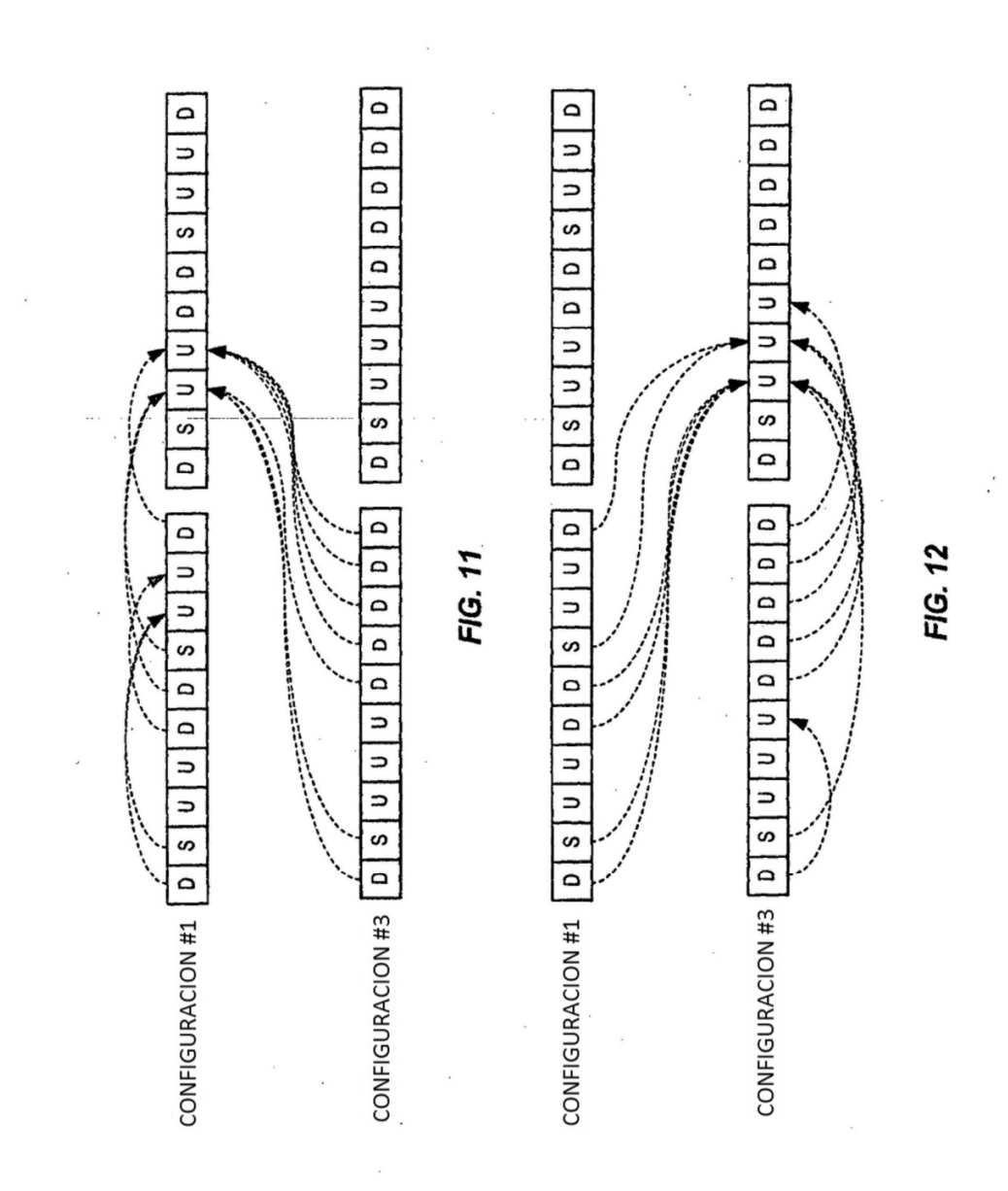

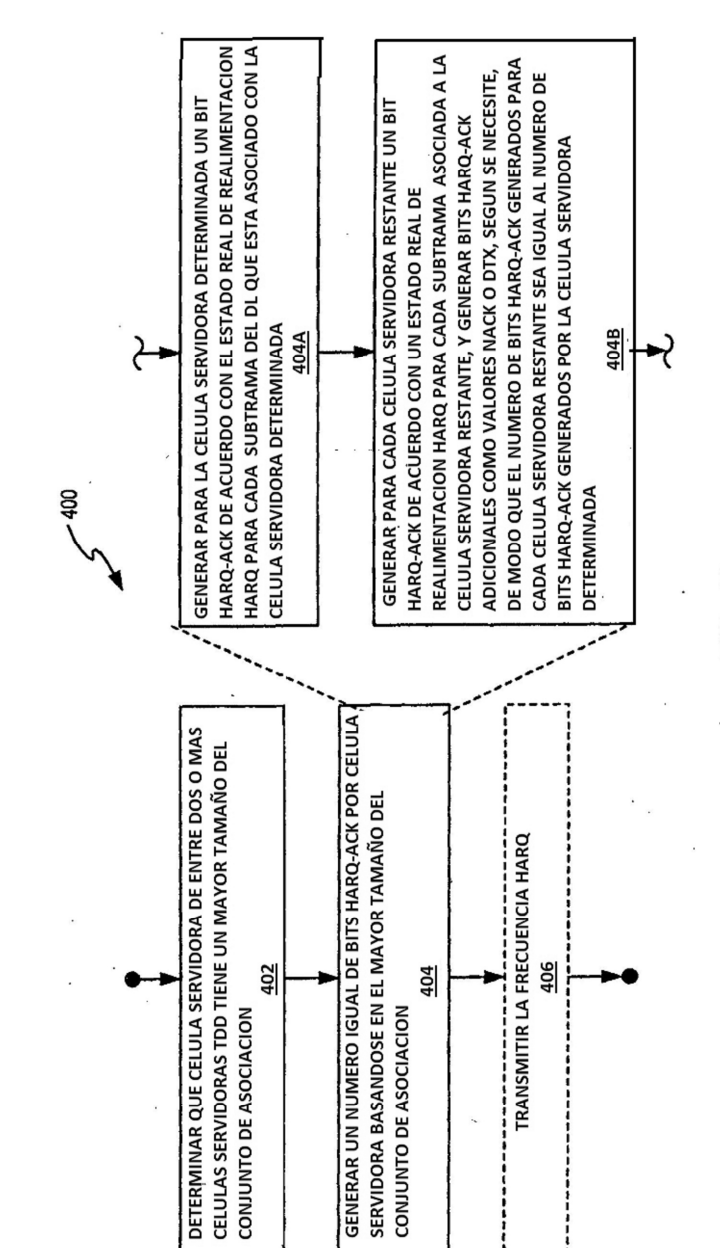

 $\frac{1}{\sqrt{2}}$ 

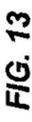

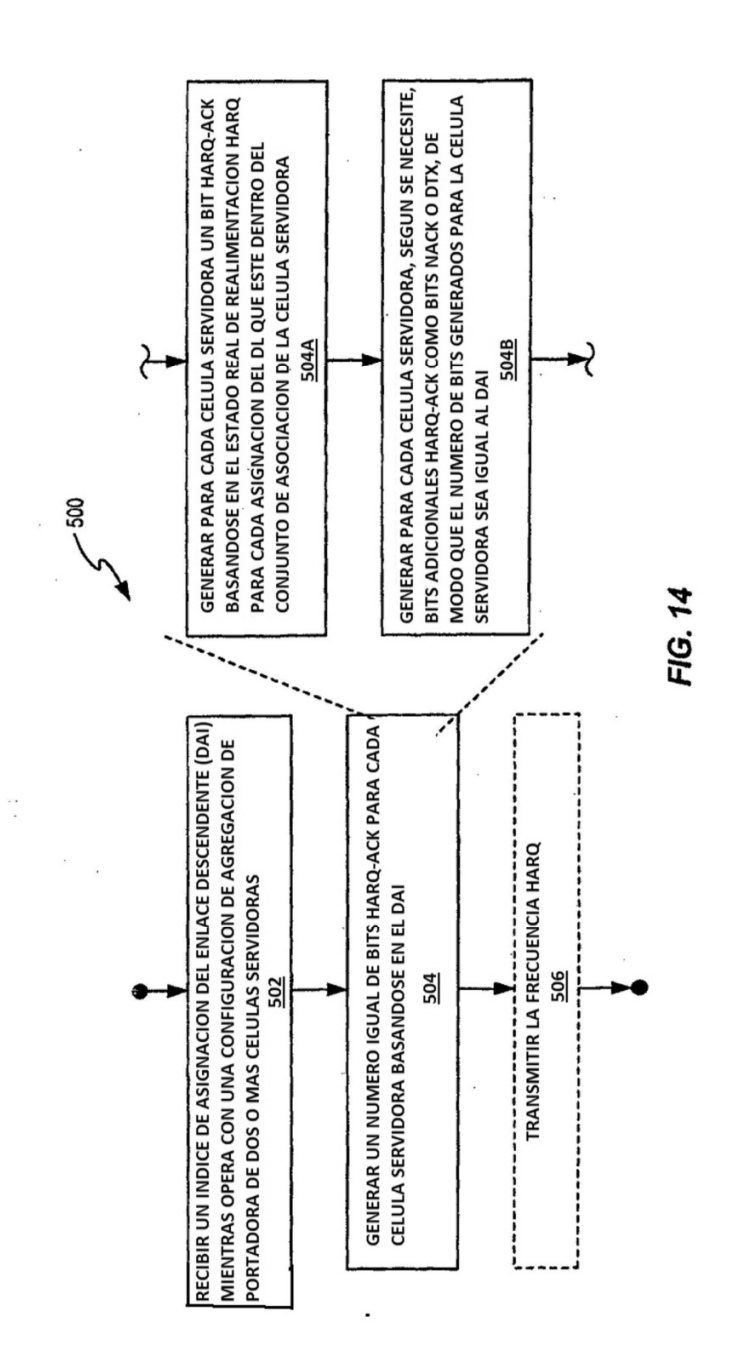

 $\overline{\phantom{a}}$ 

TABLA 2

| M <sub>PCell</sub> | Mscell                    | <b>CLASIFICACION</b>          |  |  |
|--------------------|---------------------------|-------------------------------|--|--|
|                    |                           |                               |  |  |
| 2                  | 2                         |                               |  |  |
| 3                  | 3                         | Casos Rel-10                  |  |  |
| 4                  | 4                         |                               |  |  |
| 1                  | $\overline{c}$            |                               |  |  |
| 2                  |                           | Nuevo caso grupo 1            |  |  |
| 1                  | 3                         |                               |  |  |
| 3                  |                           | Nuevo caso grupo 2            |  |  |
|                    | 4                         |                               |  |  |
| 4                  |                           |                               |  |  |
| 2                  | 3                         | Nuevo caso grupo 3            |  |  |
| 3                  | 2                         |                               |  |  |
| 2                  | 4                         |                               |  |  |
| 4                  | 2                         |                               |  |  |
| 3                  | 4                         | Nuevo caso grupo 3<br>(cont.) |  |  |
| 4                  | 3                         |                               |  |  |
| 1                  | 0                         |                               |  |  |
| $\overline{2}$     | 0                         |                               |  |  |
| 3                  | 0                         |                               |  |  |
| 4                  | 0                         |                               |  |  |
| ٥                  |                           | Nuevo caso grupo 4            |  |  |
| ٥                  | 2                         |                               |  |  |
| ۵                  | $\overline{\overline{3}}$ |                               |  |  |
| Ô                  | 4                         |                               |  |  |

 $\ddot{\phantom{1}}$ 

X

 $\ddot{\phantom{a}}$ 

**FIG.** 15

TABLA 3

 $\ddot{\phantom{0}}$ 

 $\overline{a}$ 

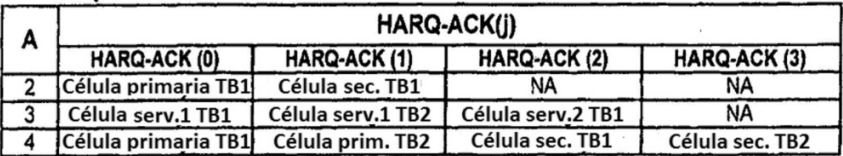

 $\ddot{\phantom{a}}$ 

**FIG. 16** 

**TABLA 4** 

J.

 $\bar{\nu}$ 

| HARQ-ACK (0), HARQ-ACK (1) | $n_{\text{PUCCH}}^{(1)}$    | b(0), b(1) |
|----------------------------|-----------------------------|------------|
| ACK, ACK                   | $n_{\text{PUCCH, 1}}^{(1)}$ | 1.0        |
| <b>ACK, NACK/DTX</b>       | $n_{\text{PUCCH, 0}}^{(1)}$ |            |
| NACK/DTX, ACK              | $n_{\text{PUCCH, 1}}^{(1)}$ | 0, 1       |
| NACK, NACK/DTX             | $n_{\text{PUCCH, 0}}^{(1)}$ | 0, 0       |
| DTX, NACK/DTX              | <b>NO TRANSMISION</b>       |            |

**FIG. 17** 

 $\overline{\phantom{a}}$ 

 $\overline{\phantom{a}}$ 

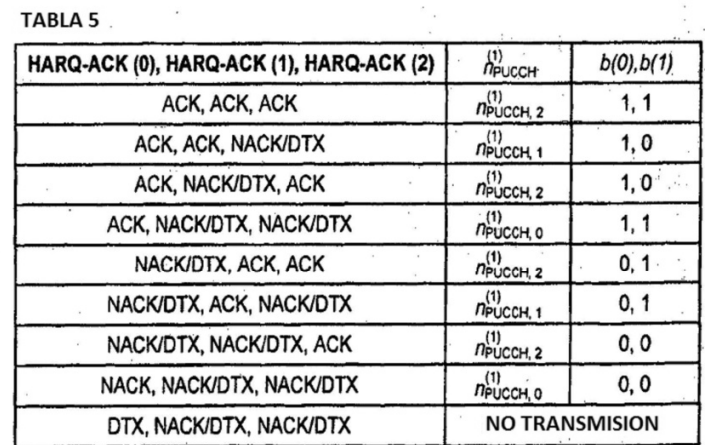

 $\overline{\phantom{a}}$ 

 $\bar{\omega}$ 

 $\bar{\mathbf{r}}$  ,

 $\sim$ 

 $\overline{\phantom{a}}$ 

 $\sim$   $\epsilon$ **FIG. 18** 

 $\mathcal{L}^{\mathcal{L}}(\mathcal{K})$ 

 $\bar{\alpha}$ 

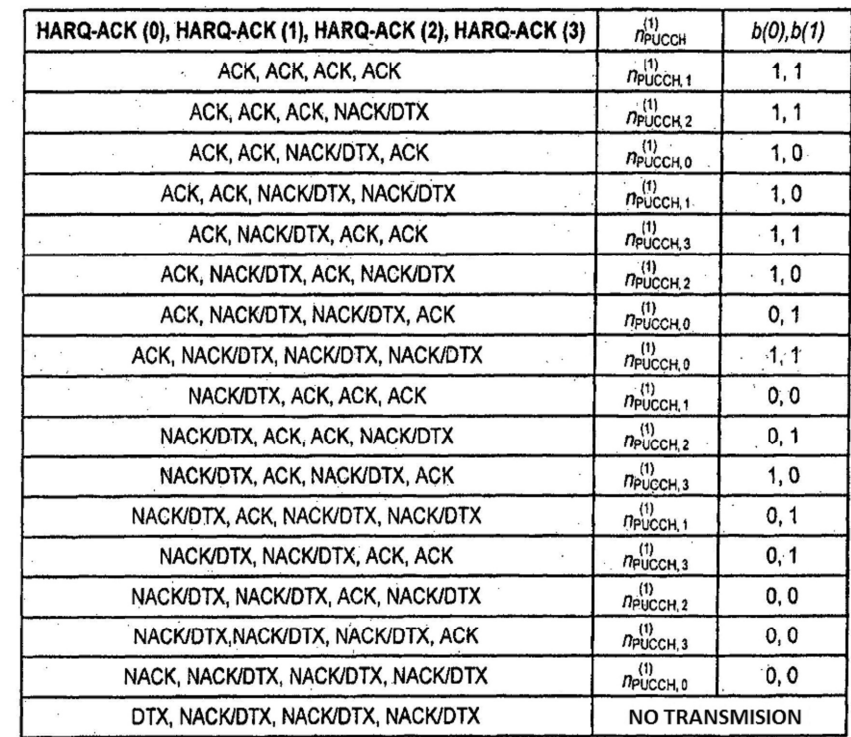

 $\sim$ 

**FIG. 19** 

**TABLA 7** Product of the state of the state of the state of the state of the state of the state of the state of the state of the state of the state of the state of the state of the state of the state of the state of the st

 $\bar{\lambda}$ 

 $\sim$ 

TABLA 6

 $\epsilon^{-\beta}$ 

 $\bar{\nu}$  $\sim$ 

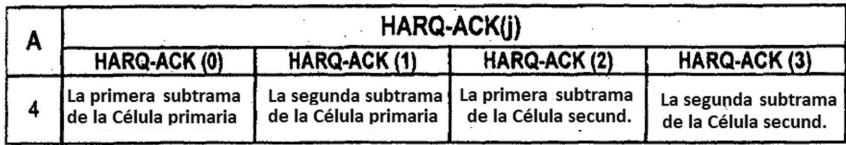

# **FIG. 20**

 $\mathcal{L}_{\mathcal{A}}$ 

#### TABLA 8

 $\sim$ 

 $\overline{\phantom{a}}$ 

 $\overline{\phantom{a}}$ 

 $\alpha$  ,

 $\label{eq:3.1} \begin{split} \mathcal{L}^{\frac{1}{2}}\mathcal{E}_{\mathcal{L}}^{\frac{1}{2}} &\leq \mathcal{E}_{\mathcal{L}}^{\frac{1}{2}}\mathcal{E}_{\mathcal{L}}^{\frac{1}{2}} + \mathcal{E}_{\mathcal{L}}^{\frac{1}{2}}\mathcal{E}_{\mathcal{L}}^{\frac{1}{2}} \end{split}$ Þ

÷,

 $\ddot{\phantom{a}}$ 

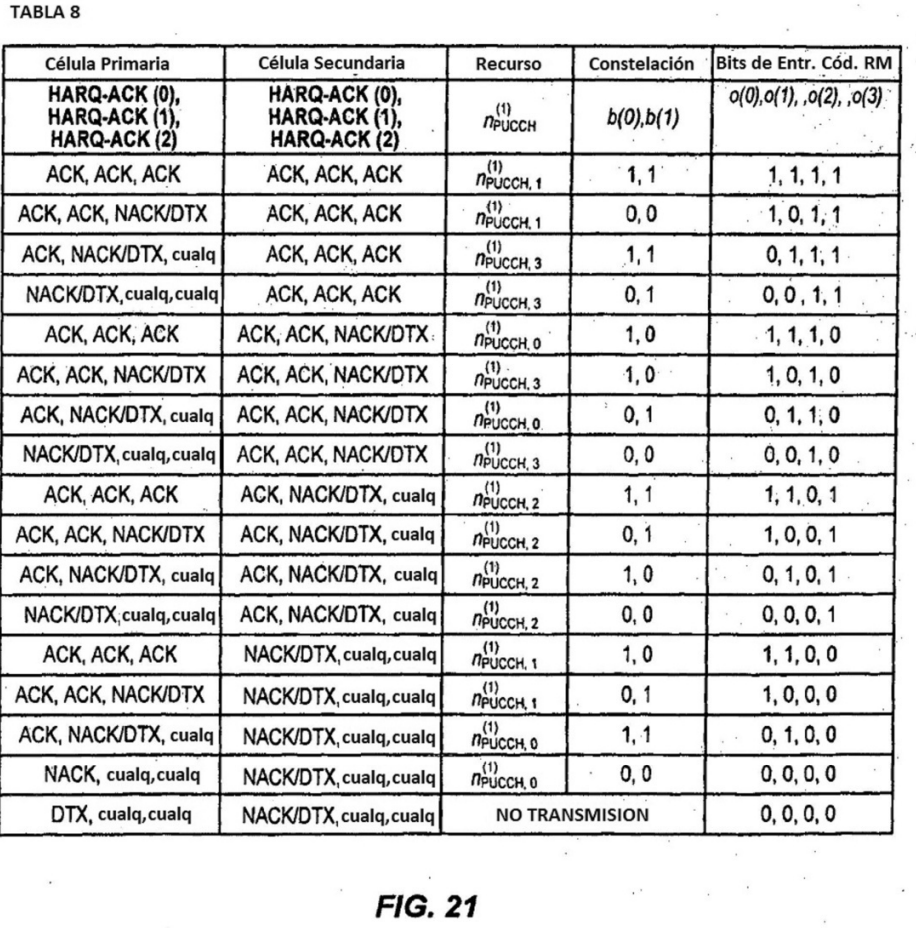

 $\overline{\phantom{a}}$ 

 $\sim 0.5$  $\label{eq:2.1} \frac{1}{\sqrt{2}}\int_{0}^{\sqrt{2}}\frac{1}{\sqrt{2}}\left(\frac{1}{\sqrt{2}}\right)^{2}d\mu_{\rm{eff}}$ 

 $\bar{\bar{\nu}}$ 

 $\overline{\phantom{a}}$ 

**FIG. 21** 

 $\sim$ 

 $\sim$   $\sim$ 

 $\frac{1}{2} \frac{1}{2} \frac{1}{2} \frac{1}{2}$ 

 $\epsilon$  .

 $\sim$ 

 $\sim$ 

 $\mathcal{I}$ 

#### TABLA 9

 $\bar{\alpha}$ 

 $\sim 10$ 

 $\omega_{\rm g}$ 

 $\frac{1}{\sqrt{2}}$  $\bar{z}$ 

 $\sim$ 

 $\mathcal{O}(\mathcal{O}_\mathcal{O})$  . The  $\mathcal{O}_\mathcal{O}$ 

 $\frac{1}{\sqrt{2}}$ 

| Célula Primaria                                                | Célula Secundaria                                             | Recurso                     | Constelación | Bits de Entr. Cód. RM  |
|----------------------------------------------------------------|---------------------------------------------------------------|-----------------------------|--------------|------------------------|
| HARQ-ACK (0), HARQ-<br>ACK (1), HARQ-ACK (2),<br>HARQ-ACK (3)  | HARQ-ACK (0), HARQ-<br>ACK (1), HARQ-ACK (2),<br>HARQ-ACK (3) | $n_{\text{PUCCH}}^{(1)}$    | b(0), b(1)   | o(0), o(1), o(2), o(3) |
| ACK, ACK, ACK, NACK/DTX                                        | ACK, ACK, ACK, NACK/DTX                                       | $n_{\text{PUCCH, 1}}^{(1)}$ | 1, 1         | 1, 1, 1, 1             |
| ACK, ACK, NACK/DTX cualq.                                      | ACK, ACK, ACK, NACK/DTX                                       | (1)<br>Npucch, 1            | 0, 0         | 1, 0, 1, 1             |
| ACK, DTX, DTX, DTX                                             | ACK, ACK, ACK, NACK/DTX                                       | (1)<br>Присси, 3            | 1, 1         | 0, 1, 1, 1             |
| ACK, ACK, ACK, ACK                                             | ACK, ACK, ACK, NACK/DTX                                       | $n_{\text{PUCCH, 3}}^{(1)}$ | 1, 1         | 0, 1, 1, 1             |
| NACK/DTX, c., c., c.                                           | ACK, ACK, ACK, NACK/DTX                                       | (1)<br>Приссн, з            | 0, 1         | 0, 0, 1, 1             |
| (ACK, NACK/DTX, c., c.)<br>ex. para (ACK, DTX, DTX, DTX)       | ACK, ACK, ACK, NACK/DTX                                       | $n_{\text{PUCCH, 3}}^{(1)}$ | 0, 1         | 0, 0, 1, 1             |
| ACK, ACK, ACK, NACK/DTX                                        | ACK, ACK, NACK/DTX, cualq.                                    | $n_{\text{PUCCH, 0}}^{(1)}$ | 1,0          | 1, 1, 1, 0             |
| ACK, ACK, NACK/DTX, cualq.                                     | ACK, ACK, NACK/DTX, cualq.                                    | $n_{\text{PUCCH, 3}}^{(1)}$ | 1,0          | 1, 0, 1, 0             |
| ACK, DTX, DTX, DTX                                             | ACK, ACK, NACK/DTX, cualq.                                    | $n_{\text{PUCCH, 0}}^{(1)}$ | 0, 1         | 0, 1, 1, 0             |
| ACK, ACK, ACK, ACK                                             | ACK, ACK, NACK/DTX, cualq.                                    | (1)<br>Приссн, о            | 0, 1         | 0, 1, 1, 0             |
| NACK/DTX, c., c., c.                                           | ACK, ACK, NACK/DTX, cualq                                     | $n_{\text{PUCCH, 3}}^{(1)}$ | 0,0          | 0, 0, 1, 0             |
| (ACK, NACK/DTX, c., c.)<br>ex. para (ACK, DTX, DTX, DTX)       | ACK, ACK, NACK/DTX, cualq.                                    | $n_{\text{PUCCH, 3}}^{(1)}$ | 0.0          | 0, 0, 1, 0             |
| ACK, ACK, ACK, NACK/DTX                                        | ACK, DTX, DTX, DTX                                            | $n_{\text{PUCCH, 2}}^{(1)}$ | 1, 1         | 1, 1, 0, 1             |
| ACK, ACK, ACK, NACK/DTX                                        | ACK, ACK, ACK, ACK                                            | $n_{\text{PUCCH, 2}}^{(1)}$ | 1, 1         | 1, 1, 0, 1             |
| ACK, ACK, NACK/DTX, cualq.                                     | ACK, DTX, DTX, DTX                                            | $n_{\text{PUCCH},2}^{(1)}$  | 0.1          | 1, 0, 0, 1             |
| ACK, ACK, NACK/DTX, cualq.                                     | ACK, ACK, ACK, ACK                                            | $n_{\text{PUCCH, 2}}^{(1)}$ | 0, 1         | 1, 0, 0, 1             |
| ACK, DTX, DTX, DTX                                             | ACK, DTX, DTX, DTX                                            | $n_{\text{PUCCH},2}^{(1)}$  | 1,0          | 0, 1, 0, 1             |
| ACK, DTX, DTX, DTX                                             | ACK, ACK, ACK, ACK                                            | $n_{\text{PUCCH, 2}}^{(1)}$ | 1,0          | 0, 1, 0, 1             |
| ACK, ACK, ACK, ACK                                             | ACK, DTX, DTX, DTX                                            | $n_{\text{PUCCH},2}^{(1)}$  | 1, 0         | 0, 1, 0, 1             |
| ACK, ACK, ACK, ACK                                             | ACK, ACK, ACK, ACK                                            | $n_{\text{PUCCH},2}^{(1)}$  | 1,0          | 0, 1, 0, 1             |
| NACK/DTX, c., c., c.                                           | ACK, DTX, DTX, DTX                                            | (1)<br><b>NPUCCH, 2</b>     | 0,0          | 0, 0, 0, 1             |
| NACK/DTX, c., c., c.                                           | ACK, ACK, ACK, ACK                                            | (1)<br><i>N</i> PUCCH, 2    | 0, 0         | 0, 0, 0, 1             |
| (ACK, NACK/DTX, c., c.<br>excepto para<br>(ACK, DTX, DTX, DTX) | ACK, DTX, DTX, DTX                                            | $n_{\text{PUCCH},2}^{(1)}$  | 0,0          | 0, 0, 0, 1             |
| (ACK, NACK/DTX, c., c.<br>excepto para<br>(ACK, DTX, DTX, DTX) | ACK, ACK, ACK, ACK                                            | $n_{\text{PUCCH, 2}}^{(1)}$ | 0,0          | 0, 0, 0, 1             |

**FIG. 22A** 

### TABLA 9 (CONT)

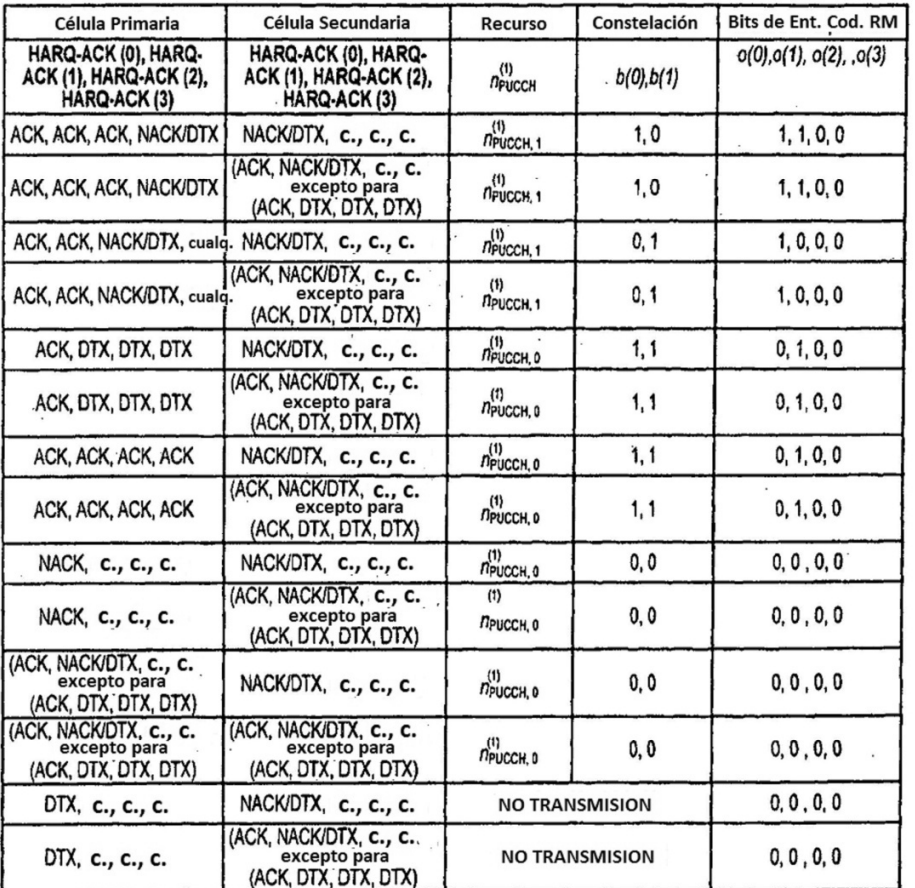

 $\lambda = \sqrt{1-\lambda}$  , where  $\lambda$ 

 $\ddot{\phantom{a}}$ 

 $\overline{\phantom{a}}$ 

 $\bar{z}$ 

 $\overline{\phantom{a}}$ 

**FIG. 22B**